DOCUMENT RESUME

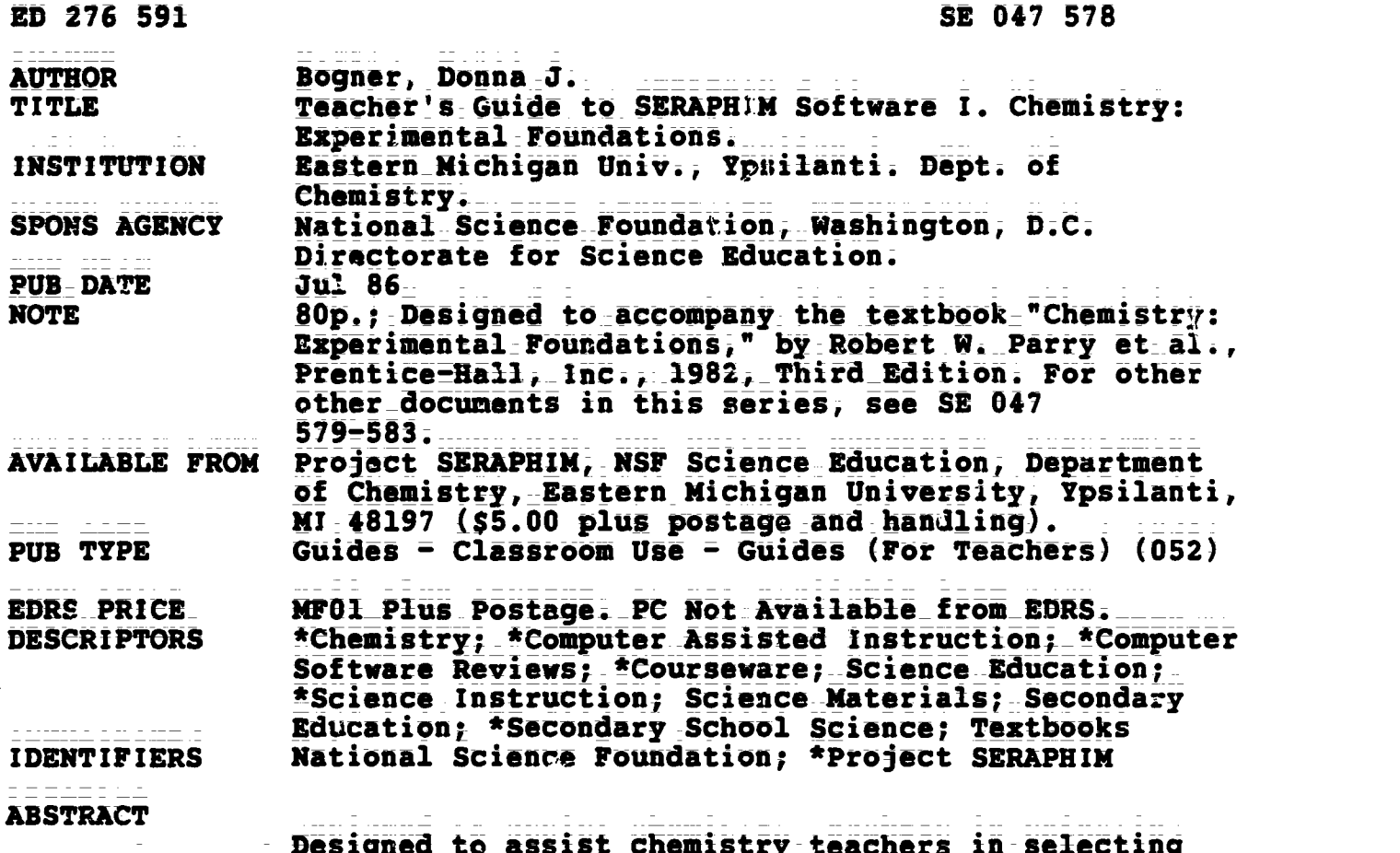

Designed to\_assist chemistry teachers in selecting appropriate software programs, this publication is the first in a series of six teacher's quides from Project SERAPHIM, a program sponsored by the National Science Foundation. This guide is keyed to the chapters of the text "Chemistry: Experimental Foundations." Program suggestions are arranged in the same order as the chapters of the textbaok and are classified by topic and by type of classroom use. Information on each program includes: (1) name; (2) disk number; (3) topics; (4) grade levels; and (5) a description. Guidance is also Offered regarding methods by which\_each program can be used most effectively. Summary lists of recommended programs for Apple, IBM, and Commodore systems, as well as for other microcomputers, are provided. Specified in these lists are the SERAPHIM disk number, the hardware availability, the program's name(s), and the recommended chapters for use. (ML)

\*\*\*\*\*\*\*\*\*\*\*\*\*\*\*\*\*\*\*\*\*\*\*\*\*\*\*\*\*\*\*\*\*\*\*\*\*\*\*\*\*\*\*\*\*\*\*\*\*\*\*\*\*\*\*\*\*\*\*\*\*\*\*\*\*\*\*\*\*\*\* Reproductions supplied by EDRS are the best that can be made<br>from the original document. from the original document. \*\*\*\*\*\*\*\*\*\*\*\*\*\*\*\*\*\*\*\*\*\*\*\*\*\*\*\*\*\*\*\*\*\*\*\*\*\*\*\*\*\*\*\*\*\*\*\*\*\*\*\*\*\*\*\*\*\*\*\*\*\*\*\*\*\*\*\*\*\*\*

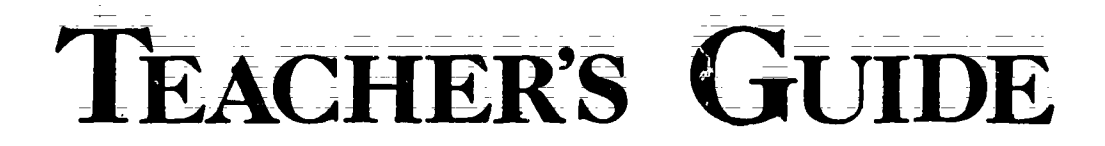

#### TO **SERAPHIM SOFTWARE**

I

**Chemistry:** 

Experimental Foundations

ED276591

by Donna J. Bogner

 $\overline{2}$ 

**U.S. DEPARTMENT OF EDUCATION** Office of Educational Research and Impre EDUCATIONAL RESOURCES INFORMATION

This document has been reproduced as<br>veceived from the person or organization<br>originating it.

D Minor changes have been made to improve<br>reprod: ttion quality.

Points of view or opinions stated in this document<br>ment do\_not\_necessarily\_represent\_official<br>OERI position or policy.

"PERMISSION TO REPRODUCE THIS MATERIAL IN MICROFICHE ONLY **HAS BEEN GRANTED BY** 

roore

TO THE EDUCATIONAL RESOURCES **INFORMATION CENTER (ERIC)."** 

**Project SERAPHIM** 

**NSF Science Education** 

Copyright (C) 1986

John W. Moore, Director Department of Chemistry Eastern Michigan University Ypsilanti, MI 48197

**TG 001** 

# **BEST COPY AVAILABLE**

#### NOTE: How textbooks were selected.

The decision to provide a Teacher's Guide for this textbook was made on the basis of input from classroom teachers and in no way implies that Project SERAPHIM or NSF Science Education recommend or endorse a particular textbook.

 $\frac{1}{2}$ 

 $\ddot{\cdot}$ 

NOTE: Project SERAPHIM charges are \$5 per 5 1/4" disk, \$10 per 3 1/2" disk, plus \$2 postage and handling. Write for a (free) Catalogue with complete information or use the biue Order Form at the back of this "Teacher's Guide".

**BEST COPY AVAILABLE** 

## TEACHER'S GUIDE TO SERAPHIM SOFTWARE 王

TO ACCOMPANY

## Chemistry: Experimental Foundations

Author: Robert W. Parry, Herb Bassow, Phyllis Merrill & Robert L. Tellefsen

Publisher: Prentice-Hall, Inc.

Edition and Date: Third Edition, 1982

Written by

Donna J. Bogner

Prepared and Distributed by Project SERAPHIM National Science Foundation: Science Education

John W. Moore, Director

J. J. Lagowski, Co-Director

Elizabeth A. Moore, Project Manager

Project SERAPHIM NSF\_Science Education Department\_of\_Chemistry Eastern\_Aichigan\_University Ypsilanti, MI 48197

Copyright  $(C)$  1986  $\overline{d}$  TG-001

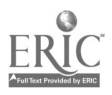

TEACHER'S GUIDE TO SERAPHIM SOFTWARE I. TO ACCOMPANY THE TEXT, Chemistry: Experimental Foundations

First Edition: July 1986 Published by Project SERAPHIM, NSF Science Education Copyright (C) by Project SERAPHIM, 7/86

 $\frac{1}{4}$ 

**Project SERAPHIM** NSF Science Education Project Headquarters: Department of Chemistry Eastern Michigan University Ypsilanti, MI 48197  $(313)$  487-0368

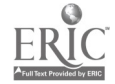

This Teacher's Guide to SERAPHIM Software was written to help you and other chemistry teachers make appropriate\_selections\_of software\_programs.\_\_It surgests specific SERAPHIM programs that can be used as you teach from each chapter in this book; suggestions are also made regarding methods by which each program can be used most effectively. The program suggestions are arranged in the same order as the chapters in the textbook, and are classified by topic and by type of classroom use. The brief description for each program includes information to facilitate your decision about when and how to include thit program in your course schedule.

How programs were selected. This Teacher's Guide includes only a part of the entire SERAPHIM software collection. Selections were based on two criteria: 1) lists of favorite programs suggested by teachers who have used SERAPHIM software; and 2) programs we considered most appropriate for high school and general college chemistry courses. (Refer to the SERAPHIM Catalogue for a complete listing of software distributed by SERAPHIM.)

How textbooks\_were\_selected. The decision to provide a Teacher's Guide for this textbook was made on the basis of input from classroom teachers and in no way implies that Project SERAPHIM or NSF Science Education recommend or endorse a particular textbook.

Teacher's Guide database. This guide\_was\_prepared\_by\_entering\_information about each of about one hundred SERAPHIM programs into a database and then searching the database for programs applicable to each chapter in the textbook; In fall-1986-we-expect to make-the database-available on disk-and have it appear in the SERAPHIM Catalogue; it requires that you have an IBM PC with two disk drives and dBASE III software. (See SERAPHIM News for announcement of availability.) Teacher's Guides for this and five other textbooks will con= tinue\_to\_be\_available\_in\_printed\_form: TG\_002, Chemical Principles, by Masterton, Slowinski & Stanitski; TG 003, Medern Chemistry, by Metcalfe. Williams & Castka; TG 004, Chemistry: A Modern Course, by Smoot, Price & Smith; TG 005, Chemistry: The Central Science, by Brown and LeMay; TG 006, Chemistry: The Study of Matter by Dorin.

Sample of Teaching Tips. At the end of this Teacher's Guide (on yellow paper) you will find one example of what we call Teaching Tips: SERAPHIM Software-more\_detailed\_suggestions\_for\_using\_SERAPHIM\_programs. Teaching\_Tips are intended\_for\_persons who have selected\_a\_program\_by\_using\_this-guide\_or\_the SERAPHIM Catalogue and then want specific suggestions for and examples of its use in the classroom. A series of Teaching Tips will be ready for distribution in late Fall 1986--see SERAPHIM News for details.

Acknowledgment. We want to express our thanks to the many teachers who have contributed ideas, lists of favorite programs, suggestions for use of programs, etc. Their help has been invaluable in creating this document.

Ypsilanti, Michigan AUgUst 19, 1986\_

 $\equiv \equiv \pm 1$ 

verenne er en eastre

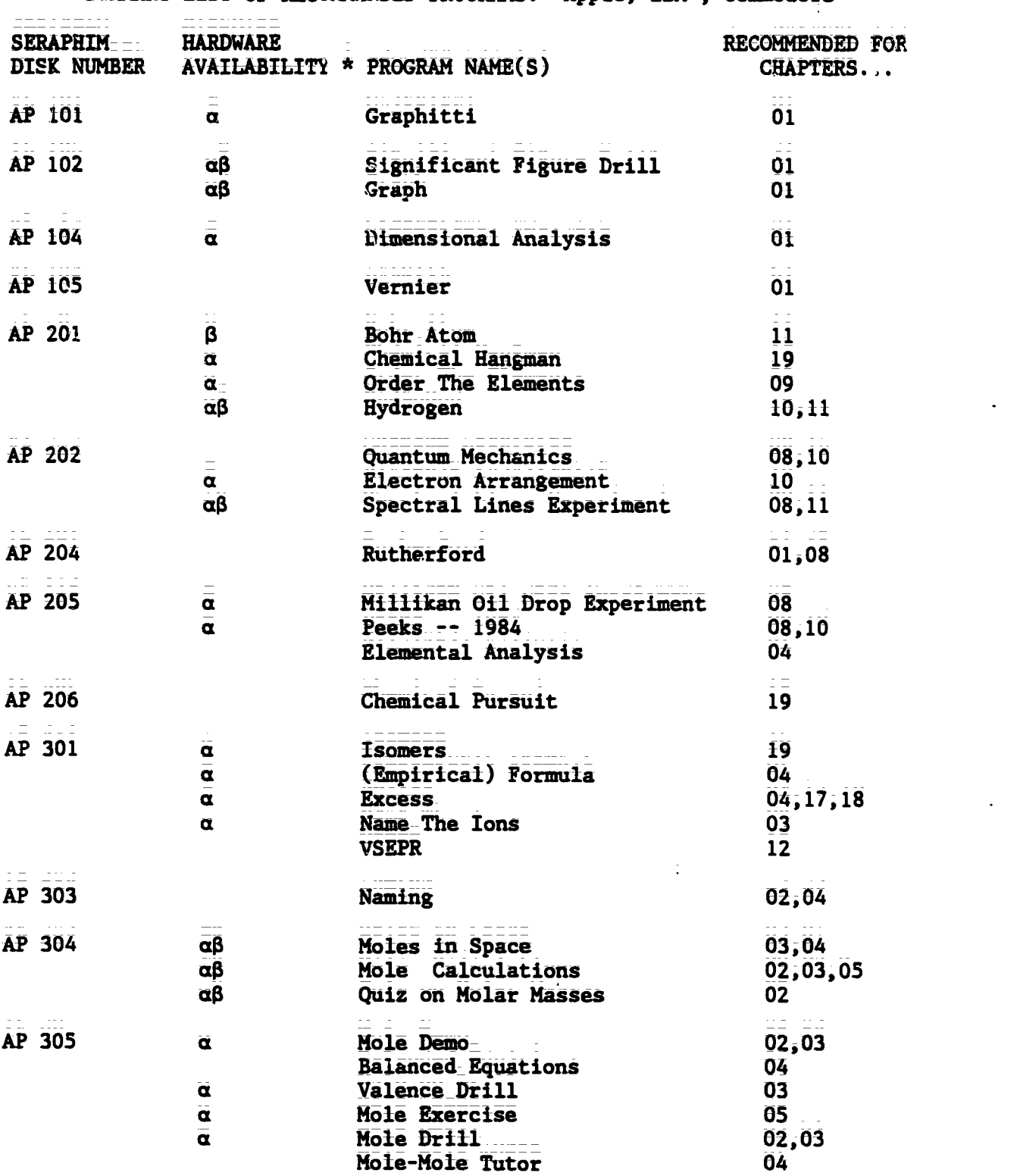

SUMMARY LIST OF RECOMMENDED PROGRAMS: Apple. IBM\*, Commodore\*

\* HARDWARE AVAILABILITY: All programs available for Apple. a This program is also available on IBM disk of the same number code. 0 This program is also available on COMMODORE disk of the same number code.

TG 001 - v

-- -

7

ww.manaraa.com

 $\sim$   $\sim$ 

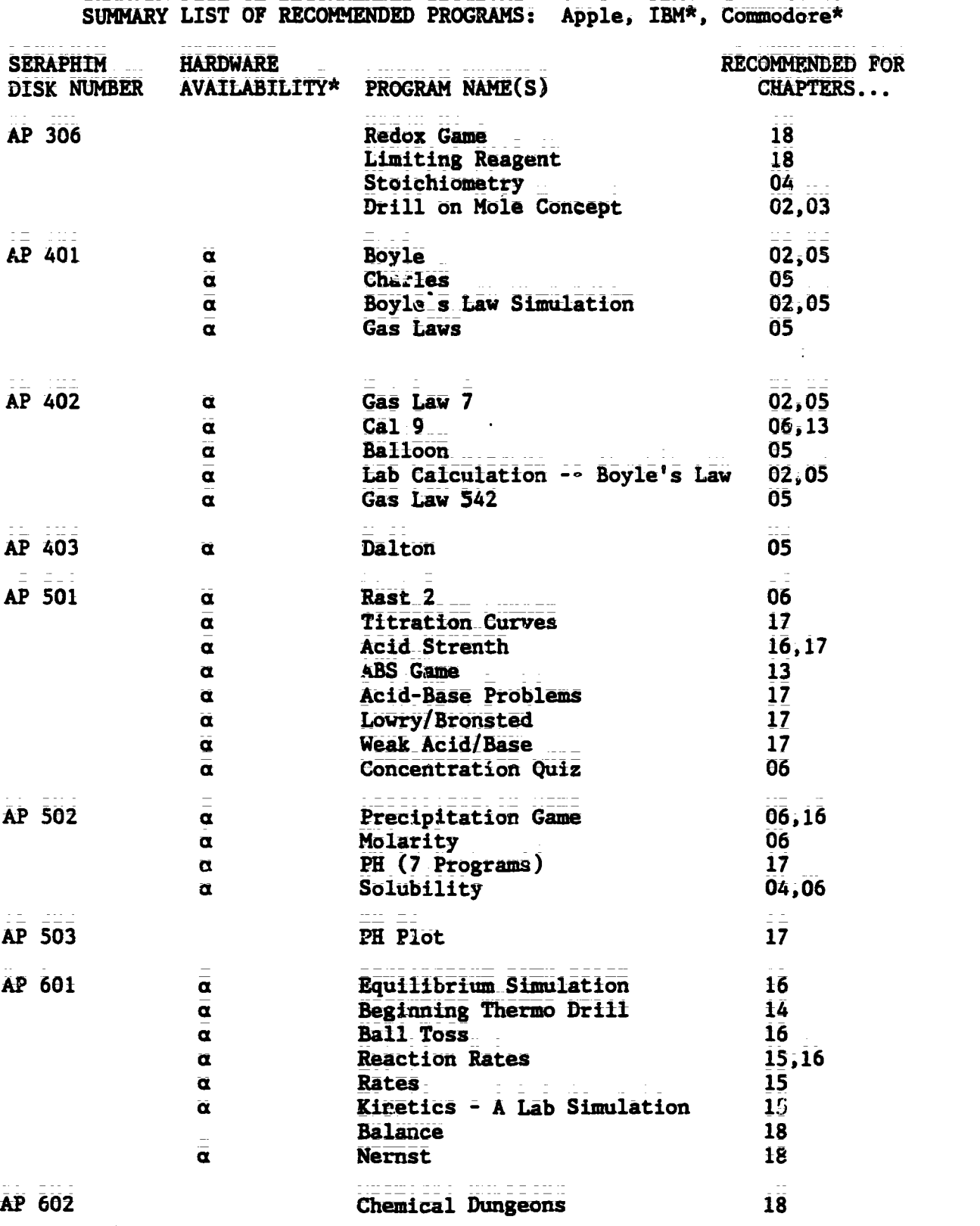

Ÿ

\* HARDWARE AVAILABILITY: All programs available for Apple. a This program is also  $a$ vailable on IBM disk of the same number code.  $\beta$  This program is also available on COMMODORE disk of the same number code.

> $\overline{8}$  $TG$  001 -  $\bar{v}i$

 $\ddot{\phantom{a}}$ 

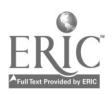

÷

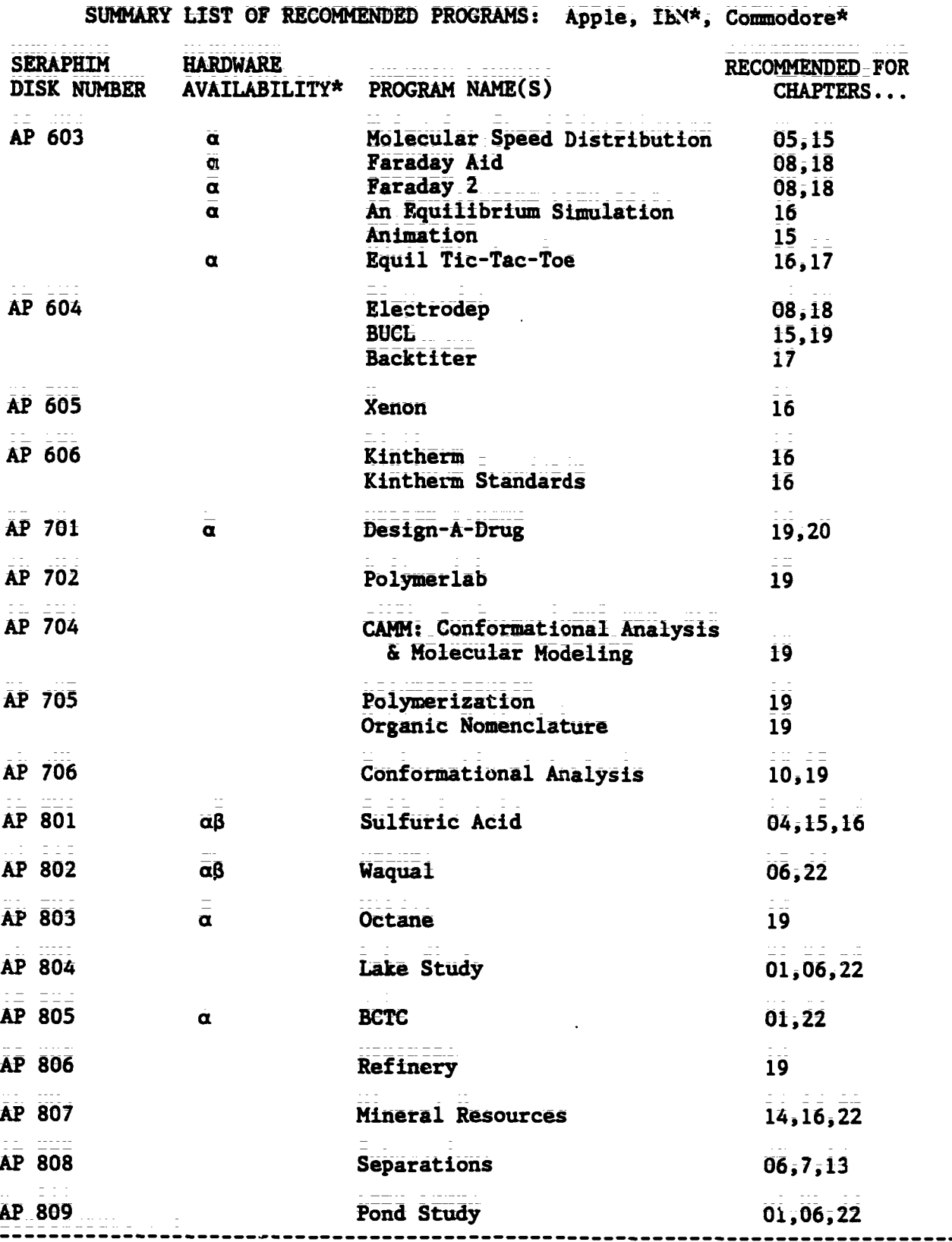

\* HARDWARE AVAILABILITY: All programs available for Apple. a This program is also available on IBM disk of the same number code.  $\beta$  This program is also available on COMMODORE disk of the same number code.

 $TG$  001 =  $\bar{v}$ ii

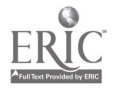

-----

Teacher's Guide: I/Experimental Foundations

<u> 1986 - John Harry Carl The Book and the second the second second second</u>

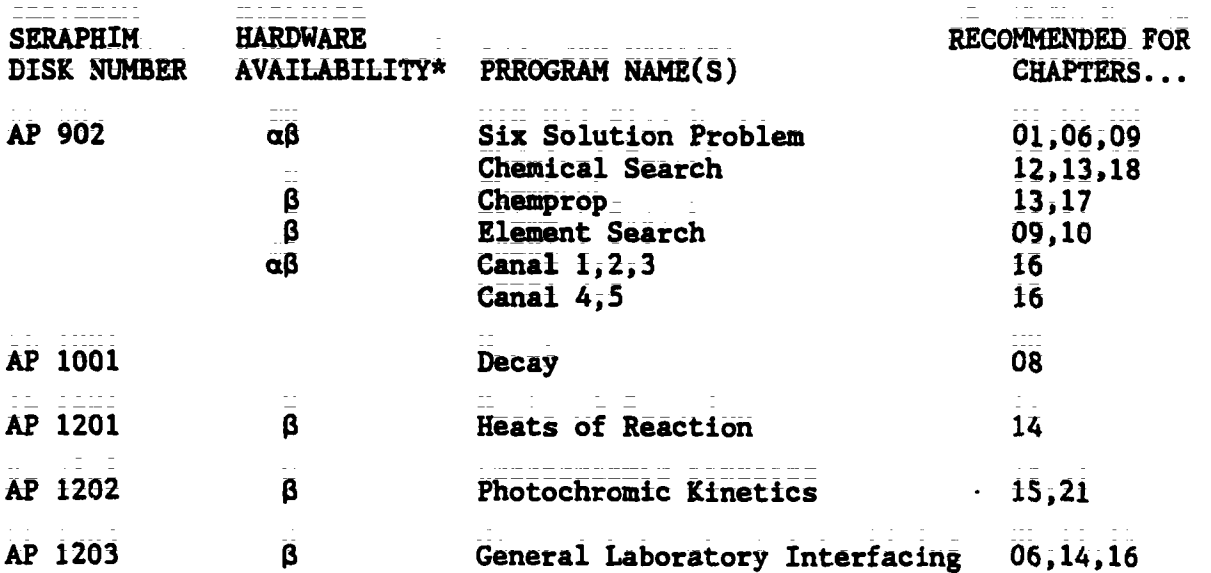

SUMMARY LIST OF RECOMMENDED PROGRAMS: Apple, IBM\*, Commodore\*

\* HARDWARE AVAILABILITY: All programs available for Apple. a This program is also available on IBM disk of the same number code.  $\beta$  This program is also available on COMMODORE disk of the same number code.

$$
\frac{1}{10} \frac{1}{1001} - \frac{1}{1001} = 10
$$

÷

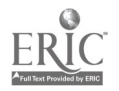

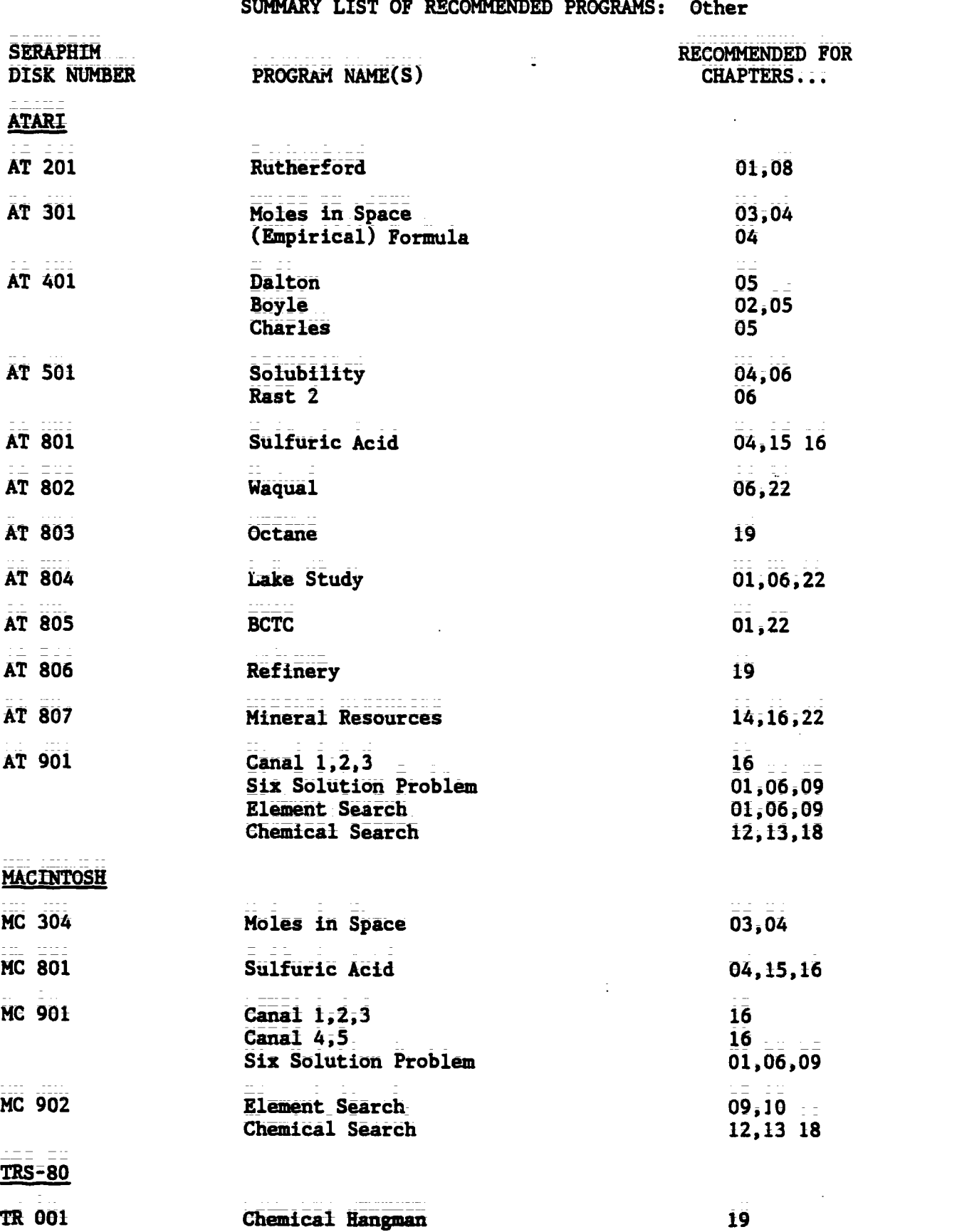

<u>sprogal card la aalc'hoogaet en clima (</u>) sila

TG 001 -  $\frac{1}{1x}$ 

11

 $\ddot{\phantom{1}}$ 

#### Explaining Chemistry: **CHAPTER 01** Observations; **Models and Experiments**

- SIGNIFICANT FIGURE DRILL PROGRAM NAME:
- **DISK NUMBER:** AP102, CO102, IB102
- **TOPICS: Significant Pigures**
- USES: Drill & Practice Tutoring
- LEVELS: No background in chemistry High school chemistry or science General college chemistry
- SIGNIFICANT FIGURE DRILL is designed for student use as a tutoring or drill exercise in **DESCRIPTION:** the use of significant digits. The user has the option of reviewing the rules, quizzing the computer, or working on drill problems. The computer keeps score of correct answers for the user.
- PROGRAM NAME: **GRAPH** AP102, CO102, LB102 DISK NUMBER:
- TOPICS: Graphing Data Analysis
- USES: Data Analysis Demonstration
- LEVELS: High school science or chemistry General college chemistry Advanced first year and middle level chemistry
- DESCRIPTION: Use this program as a demonstration before the first quantitative lab report requiring graphing and data analysis is due. GRAPH will accommodate up to 80 sets of data, with the option of graphing algebraic, log, or trig functions, and giving the user printed or video data table, first derivatives, or least squares analysis as well as slope and intercepts of lines.

PROGRAM NAME: DIMENSIONAL ANALYSIS DISK-NUMBER: AP104, IB104 TOPICS: Dimensional Analysis USES: Drill & Practice Tutoring

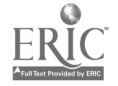

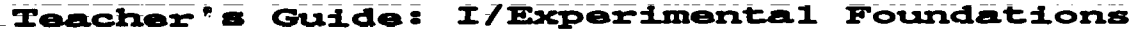

PROGRAM NAME: DIMENSIONAL ANALYSIS (Continued) LEVELS: High school science or chemistry General college chemistry This program presents the user with dimensional analysis problems using length, volume, **DESCRIPTION:** mass, and energy units. The final section has practice problems from all the previous sections. **VERNIER** PROGRAM NAME: **DISK NUMBER: AP105** Methods of Chemistry **TOPICS:** Laboratory Techniques **USES:** Drill & Practice Pre Lab Discussion Simulation High school science or chemistry LEVELS: General college chemistry This program provides randomly generated simulations of vernier scales, such as are found DESCRIPTION: on barometers and analytical balances, for the user's practice. This program could also be used to demonstrate the use and reading of vernier scales before the students go to the lab. **GRAPHITTI** PROGRAM NAME: **AP101, IB101** DISK NUMBER: **TOPICS:** Graphing Methods of Chemistry USES: Data Analysis LEVELS: No background in chemistry High school science or chemistry General college chemistry This program helps the user organize data into table or graph form. Capacity up to 50 **DESCRIPTION:** rows and 4 columns in data table. User has choice of plotting any two variables in the data table in graph form. Program emphasizes the use of units for all measurements. Use this program for individual or classroom sets of data. SIY SOLUTION PROBLEM PROGRAM NAME: AP902, AT901, CO902, IB902, HC901 DISK NUMBER: **TOPICS: Descriptive Chemistry** 13 **Solution Chemistry** Periodicity

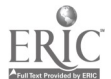

TG I: Chapter 1 Project SERAPHIM

PROGRAM NAME: SIX SOLUTION PROBLEM (Continued)

USES: Problem Solving Educational\_Game\_ Introduce Concept

LEVELS: High school-Chemistry General-college chemistry-Advanced first year and middle level chemistry

**DESCRIPTION:** This\_program, which needs a color monitor to be effective, could be used on first day of class to stimulate interest in the course. Later\_on it could be used to introduce solution chemistry or periodicity, gime it uses three sodium salts (two are sodium halides) and silver nitrate. SIX SOLUTIONS was designed for problem solving; the user mixes the six solutions, two at a time, in a spot plate and from the results determines the contents of the six test tubes.

PROGRAM NAME: LAKE STUDY

**AP804, AT804** DISK NUMBER:

- 12tISE: Environmental Chemistry Problem Sol Methods of Chemistry
- USES: Problem Solving Simulation
- LEVELS: No background in chemistry High\_school\_science or\_chemistry Advanced first year and mid4Ie level chemistry
- DESCRIPTION: Ibis program guides the user through the steps of solving a scientific problem--a fith kill in a hatchery. Animation allows the user to search the library, to use colleagues' expertise, to sample and analyze lake water, and to check the fish in order to identify the pollutant\_killing\_the fish. In the second part of the program the user sets up controlled experiments in the lab to check the hypothesis in part one.
- PROGRAM HAME: POND STUDY

AP809 DISK NUMBER:

Environmental Chemistry **TOPICS:** Problem Solving-Methods of Chemistry

USES: Problem\_Solving\_ Educational Game Simulation

.TG 001 - 3

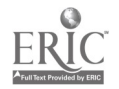

PROGRAM NAME: POND STUDY (continued)

LEVELS: No background in chemistry High school science or chemistry

DESCRIPTION: The user(s) is an ecologist who has been asked to develop a hypothesis about what is causing a fish kill. The report muat be supported by experimental and literature data. A simulated library and laboratory are available to the user. The same format as LAKE STUDY (AP804) but less rigorous. Good application of scientific method.

PROGRAM NAME: RUTHERFORD

DISK NUMBER: AP204,AT201

**TOPICS:** Atomic\_Structure Nuclear Chemistry/Radiation Methods of Chemistry

- USES: Demonstration TUtoring Problem Solving
- LEVELS: High school science or chemistry Genaral college chemistry Advanced fitet year and middle level chemistry
- pESCRIPTION: This program is an excellent introduction to the "indirect evidence" approach to atomic structure modeling. Side 1 of this disk is a simulation of alpha-particle scattering that could be effectively used either as a classroom simulation or for individual tutoring Side 2 allows user to experiment creatively with the scattering phenomena.
- PROGRAM NAME: BCTC
- DISK NUMBER: AP805, AT805, IB805
- TOPICS: Industrial\_Chemistry\_ Environmental Chemistry Methods of Science

USES: Problem\_Solving\_ Introduce\_Concept Simulation

LEVELS: No background in chemistry High school science or chemistry Advanced first level and middle level chemistry

DESCRIPTION: The user(s) must mike recommendations to the local city government regarding data on BCTC, a suspected carcinogen, which has been found in the river below a chemical plant. The user has literature, a laboratory, and other task force members available to help decide on the recommendation to be made. This is an excellent application of scientific method, especially since no conclusive answer can be given to the problem.

TG 001 - 4

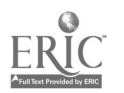

CHAPTER 02 Our Model Grows: Molecules, Moles and Molecular Weights

- $\label{eq:2.1} \begin{array}{lllllllllllll} \alpha_{1}(\alpha_{1}) & \alpha_{2}(\alpha_{2}) & \alpha_{3}(\alpha_{3}) & \alpha_{4}(\alpha_{5}) \\ \end{array}$  $\sim$   $-$ PROGRAM NAME: QUIZ ON MOLAR MASSES
- DISK NUMBER: AP304, C0304, IB304
- TOPICS: Moles
- USES: Review Concept Drill & Practice
- LEVELS: High school chemistrY Generzl college chemistry
- DESCRIPTION: This 12-problem quiz randomly presents the user with the chemical formula and the name of a compound and a choice of four molecular weights. The user inputs the letter of the molecular weight selected. The computer keeps the user's score.
- PROGRAM NAME: MOLE DEMO
- DISK NUMBER: AP305, IB305
- TOPICS: Moles
- USES: Demonstration Introduce Concept
- USW High school chemistry General college chemistry Advanced first year and middle level. chemistry
- **DESCRIPTION:** This animated program simulates the stacking of paper a mole high from the surface of the earth, while keeping numerical data on the numbor of sheets of paper and the distance from the earth at the bottom of the screen. A very good "visualization" of how large a mole really is.
- PROGRAM NAME: MOLE DRILL
- DISK-NUMBER: AP305, IB305
- **TOPICS:** Moles
- USES: Drill & Practice
- LEVELS: High school chemistry General college Chemistry

 $\frac{1}{10}$  001 = 5 16

÷.

PROGRAM NAME: MOLE DRILL (Continued)

**DESCRIPTION:** This drill and practice program gives the user problems in changing moles to grams, molecules to moles, amu's to grams, grams to molecules. Correct answer is given in response to an incorrect input.

DRILL ON MOLE CONCEPT **PROGRAM NAME:** 

**AP306 DISK NUMBER:** 

÷.

\_\_\_\_\_\_\_\_\_\_

**TOPICS:** Moles

Drill & Practice **USES:** 

High school chemistry LEVELS: General college chemistry

- **DESCRIPTION:** This drill program gives the user practice in changing moles to molecules to grams to atoms. When the user inputs a wrong answer, the solution is shown.
- PROGRAM NAME: MOLE CALCULATIONS
- DISK NUMBER: AP304, CO304, IB304
- **TOPICS:** Moles Problem Solving
- Drill & Practice USES: **Educational Game**
- LEVELS: **High school chemistry** General college chemistry
- **DESCRIPTION:** This game-format drill and practice program can accommodate up to six users, each working the same mole calculation with a different assigned "given" starting amount. Assign it for individual help or for competition. The computer can be used as a calculator by keyboard command.

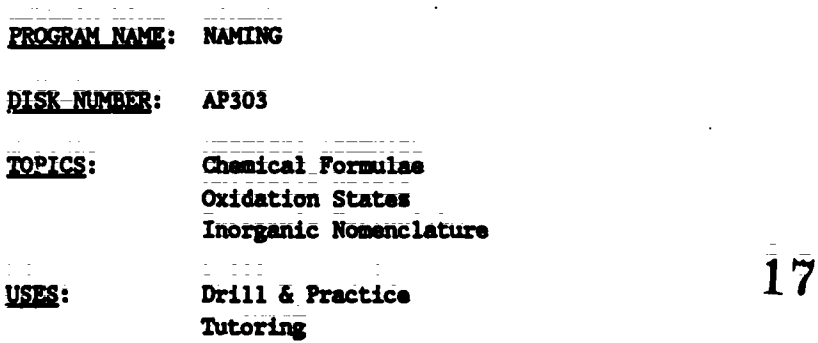

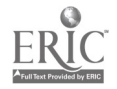

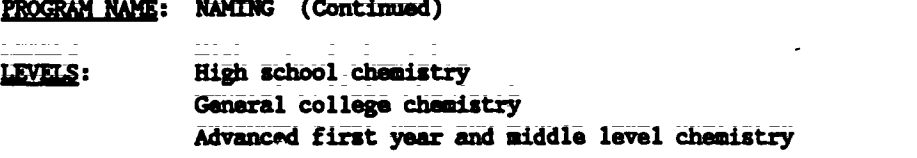

- DESCRIPTION: Excellent drill and practice program for individual use. The management system allows the instructor to get a printed copy of user's score in areas of naming elements, writing clienical symbols, naming and writing formulae of inorganic compounds. Program gives user hints as to what is wrong with the answer and three chances to give the correct answer before it is shown on the screen.
- PROGRAM NAME: BOYLE
- DISK-NUMBER: APLO1, AT401, IB401
- TOPICS: Gas Laws Data Analysis
- USES: **Demonstration** Simulation Data Analysis
- LEVELS: High\_sChool\_science\_or\_dhamistry General college chemistry Advanced first year and middle level dhemistry
- pESCRIPTION: This simulation program could be used as a substitute\* for the lab procedure, either by the Whole clats or for an individual Who missed the lab. The graphing (analysis of data) portion could be an effective lecture aid to help students see the relationships between pressure and volume of enclosed pases or it could be used as a tutoring device for  $\mathbb{R}^2$ students having problems completing the Boyle's Law laboratory report. (\*A safe substitute, since the use of mercury is eliminated.)
- PROGRAM NAME: GAS LAW 7
- DISK NUMBER: AP402, IB402
- 
- IEEE: Gu Laws Tutoring Introduce Concept
- LEVELS: High school science or chemistry General college chemistry
- **DESCRIPTION:** This introduction to gas laws program allows the user to input values for one of the variables that affect enclosed gases and the computer dalcuLates the values for the other variable. From that\_information\_the\_user answers questions about the kind of relationships derived. Individual students could use this program to an advantage.

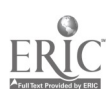

 $TG \t{001 - 7} 18$ 

PROGRAM NAME: BOYLE'S LAW SIMULATION

- DISK NUMBER: AP401, IB401
- **TOPICS: Ges Laws**
- USES: Data Collection Simulation

LEVELS: High\_school chemistry General college chemistry

**DESCRIPTION:** This program simulates the CHEM Study lab where students collect date to dhow the relationship between pressure and volume of an enclosed gas using syringes And books. The user can collect data by adding one book at a time and reeding the volume of gas in the syringe. Successive runs of the program do NOT give you exactly the same readings, so the program can be used to collect class data by individual students.

## PROGRAM NAME: LAB CALCULATION -- BOYLE'S LAW

DISK\_NUMBER: AP402, IB402

- TOPICS: Gas Laws
- USES: Lab Data Check Data Analysis
- LEVELS: High school chemistry General college chemistry
- DESCRIPTION: This program will accept volume from three trials, using up to three books pressure each, from pressure-volume labs similar to CHEM Study LAb 4, and will return a print-out of the average volume plus the uncertainty as well as the high and low values of 1/volume. Printer is necessary.

CHAPTER 03 The Atomic Theory: One of Our Best Scientific Models

- PROGRAM NAME: MOLES IN SPACE
- DISK\_NUMBER: AP304,AT301,CO304,IB304,MC304

**TOPICS:** Moles\_ Problem Solving

USES: **Educational Gane** Drill & Practice

TG 001 - 8

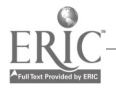

PROGRAM NAME: MOLES IN SPACE (Continued)

- LEVELS: High school chemistry General college chemistry Advanced first year and middle level chemistry
- DESCRIPTION: Thir drill and practice game gives the user 100 time units to solve three problems changing grams and molar masses to moles. Any time units left over can be redeemed in another computer game on the disk. The user will need a calculator and a periodic table to play MOLES IN SPACE.
- PROGRAM NAME: MOLE DEMO
- DISK NUMBER: AP305, IB305
- TOPICS: Moles
- USES: Demonstration Introduce Concept
- LEVELS: High school chemistry General college chemistry Advanced first year and middle level chemistry
- DESCRIPTION: This animated program simulates the stacking of paper a mole high from the surface of the earth, while keeping numerical data on the number of sheets of paper and the distance from the earth at the bottom of the screen. A very good "visualization" of how large a mole really is.
- PROGRAM NAME: MOLE DRILL
- DISK NUMBER: AP305, IB305
- TOPICS: Moles

USES: Drill & Practice

- LEVELS: High school-chemistry General college chemistry
- DESCRIPTION: This drill and practice program gives the user problems in changing moles to grams, molecules to moles, emu's to grams, grams to molecules. Correct answer is given in response to an incorrect input.

PROGRAM NAME: DRILL ON MOLE CONCEPT

DISK NUMBER: AP306

TG 001 = 9  $20$ 

 $\hat{\mathbf{r}}$ 

## Teacher's Guide: I/Experimental Foundations

PROGRAM NAME: DRILL ON MOLE CONCEPT (Continued)

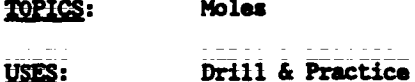

LEVELS: High school chemistry General college chemistry

- DESCRIPTION: This drill program gives the user practice in changing moles to molecules to grams to ,ttoms. When the user inputs a wrong answer, the solution is shown.
- PROGRAM NAME: MOLE CALCULATIONS
- AP304, CO304, IB304 **DISK-NUMBER:**
- TOPICS<sup>.</sup> Moles Problem Solving
- Drill & Practice USES: Educational Game
- LEVELS: High school chemistry General college chemistry
- This game-format drill and practice program can accommodate up to six users, each working **DESCRIPTION:** the same mole calculation with a different assigned "given" starting amount. Assign it for individual help or for competitian. The computer can be used as a calculator by keyboard command.
- PROGRAM NAME: NAME THE IONS
- DISK NUMBER: AP301, IB301
- TOPICS: Inorganic Nomenclature
- USES: Drill & Practice
- LEVELS: High school chemistry General college chemistry Advanced first year and middle level chemistry
- DESCRIPTION: This four-level drill program will give the user lots of practice naming randomly selected inorganic anions. After two incorrect responses, the computer gives the correct answev.

PROGRAM NAME: VALENCE DRILL

DISK NUMBER: AP305, LB305

21

TG 001 = 10

## PROGRAM NAME: VALENCE DRILL (Continued)

TOPICS: **Oxidation States** 

Drill & Practice USES:

LEVELS: High school chemistry General college chemistry

User is timed as he/she inputs the oxidation states of ten inorganic ions or radicals DESCRIPTION: randomly generated by the computer. The program accepts valences in many forms, -2, 2- and  $-1$ 

#### **CHAPTER 04** The Conservation of Mass and Energy in Chemical Reactions

- PROGRAM MAME: MOLES IN SPACE
- **DESK NUMBER:** AP304, AT301, CO304, IB304, MC304
- Moles **TOPICS:** Problem Solving
- USES: **Educational Game** Drill & Practice

LEVELS: High school chemistry Genaral college chemistry Advanced first year and middle level chemistry

**DESCRIPTION:** This drill and practice game gives the user 100 time units to solve three problems changing grams and molar masses to moles. Any time units left over can be redeemed in a other computer game on the disk. The user will need a calculator and a periodic table to play MOLES IN SPACE.

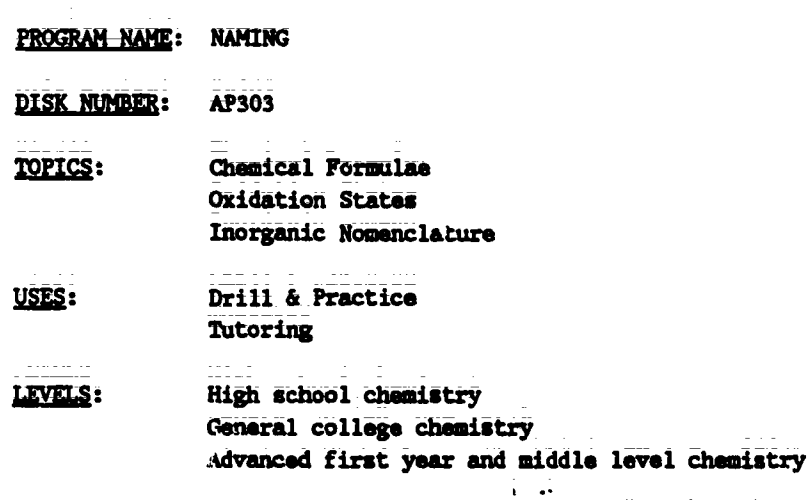

TG 001 - 11

 $2\overline{2}$ 

<u>poloboto (m siguat) upi upi</u>

**NAMING** (Continued) **PROGRAM NA** :

Excellent drill and practice program for individual use. The management system allows the **DESCRIPTION:** instructor to get a printed copy of user's score in areas of naming elements, writing chemical symbols, naming and writing formulae of inorganic compounds. Program gives user hints as to what is wrong with the answer and three chances to give the correct answer bafore it is shown on the screen.

enterez-

- PROGRAM NAME: (EMPIRICAL) FORMULA
- AP301, AT301, CO301, IB301 **DISK NUMBER:**
- Analytical Chemistry **TOPICS: Formulas Laboratory Techniques**
- **Prelab Discussion** USES: Simulation
- High school chamistry LEVELS: General college chemistry Advanced first year and middle level chemistry
- Use this program as part of your pre-lab instructions or for individual tutoring in **DESCRIPTION:** correct lab procedure for obtaining correct data in determining the empirical formula of potassium chlorate from the decomposition of the compound. This program could also be used as a substitute for the actual lab procedure if you are concerned about beginning chemistry students heating potassium chlorate.
- PROGRAM NAME: BALANCED EQUATIONS
- **AP305 DISK NUMBER:**
- Chemical Reactions **TOPICS:** Moles Stoichiometry
- Drill & Practice USES: **Review Concepts** Tutoring

#### LEVELS: High school chemistry General college chemistry Advanced first year and middle level chemistry

**DESCRIPTION:** This excellent drill and practice program gives help during both the equation balancing and mass-mass problem solving sections without solving the problems for the user. The program could be used as an assignment or for extra practice.

23  $TC$  001 - 12

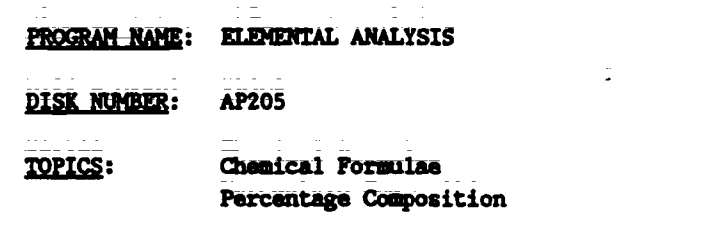

USES: Calculations Lab Data Check

LEVELS: Hjgh school\_chemistry General college chemistry

DESCRIPTION: The computer calculates the percentage composition to the nearest 1/1000 for the empirical formula that the user inputs.

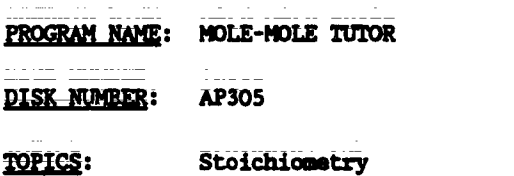

USES: Tutoring Introduce Concept

LEVELS: High school chemistry General college chemistry

DESCRIPTION: The user has the option of starting with grams, moles, or molecules in this tutoring program using the reaction of aluminum hydride and water. The computer shows the mole ratios of reactants and products and carries out the calculations required while explaining the procedure to the user.

- PROGRAM NAME: STOICHIOMETRY
- 
- DISK NUMBER: AP306

TOPICS: Stoichiometry

USES: Tutoring Drill & Practice

## LEVELS: High school chemistry General college chemistry

DESCRIPTION: This program can be used for tutoring or drill in the solution of mass-mass problems. The user must convert the given mass to moles, input tha number of moles of the unkown formed and than convert the moles to grams. There is a periodic table available in the program.

 $\mathcal{L}^{\text{max}}$ 

 $\overline{24}$ 

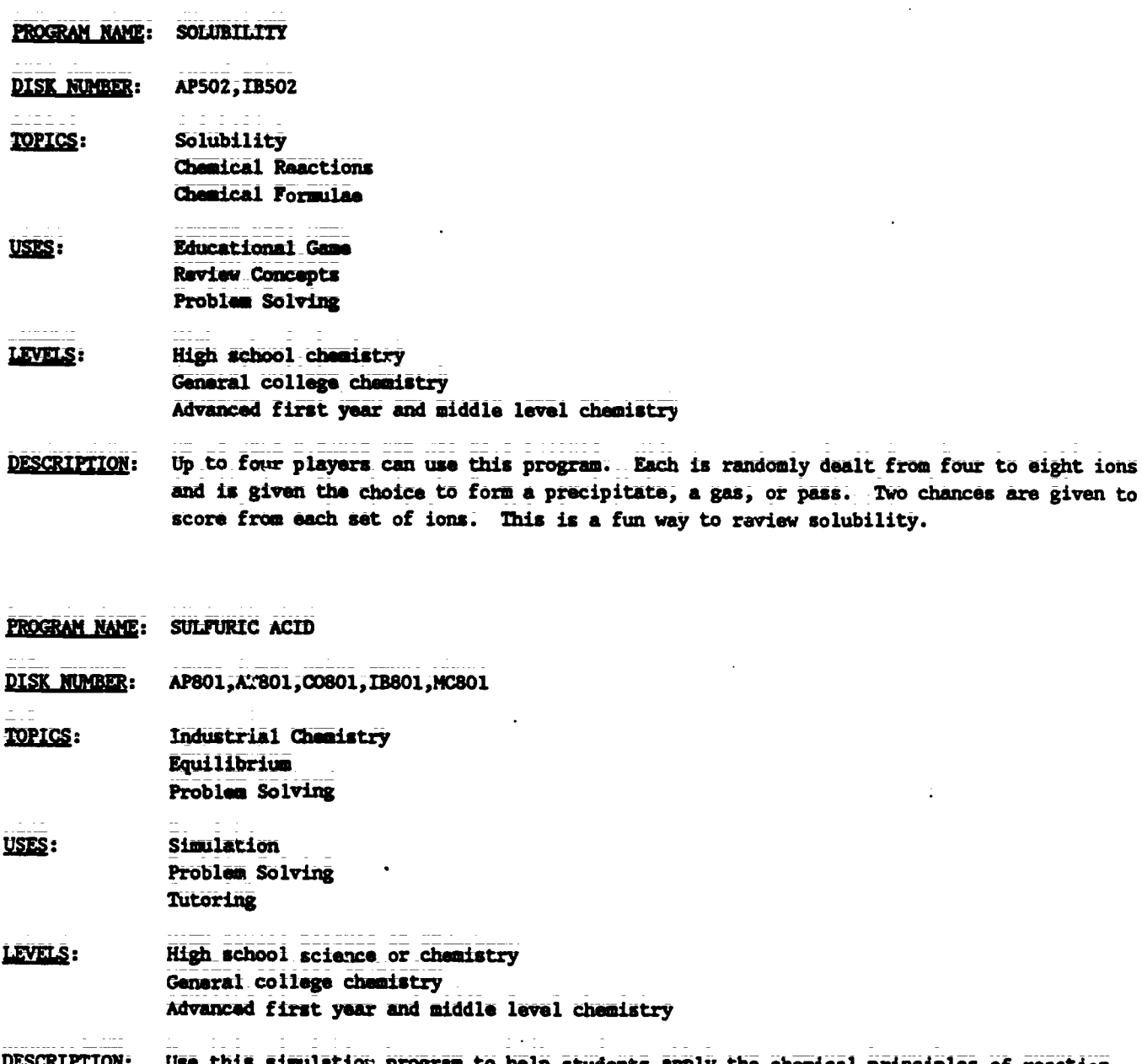

lation program to help students apply the chemical principles of reaction <u>CRUZTUR</u>: use u rates and equilibrium. The user selects the starting materials and reaction conditions to get the greatest possible yield with the least pollution emission and for the lowest cost. It's introduction of the program can also be used for tutoring.

chances are given to

PROGRAM NAME: EXCESS **DISK NUMBER:** AP301, IB301 **TOPICS:** Acid-Base Chemistry Stoichiometry Equilibrium

 $\overline{a}$ 

25

 $\ddot{\bullet}$ 

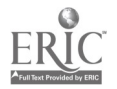

 $\ddot{\cdot}$ 

PROGRAM NAME: EXCESS (Continued)

USES: Demonstration Introduce Concept Peet Leh Discussion

LEVELS: High school chemistry General college chemistry Advanced first year and middle level chemistry

DESCRIPTION: EXCESS was designed for classroom demonstration to introduce the concept of excess reagent. It is especially effective for showing what happens to the pH of the solution as you get close to the endpoint of a titration, since the computer calculates the pH as well as the moles of excess reagent and moles of water formed.

CHAPTER 05 More About Gases: The Kinetic-Molecular Theory

- PROGRAM NAME: MOLE CALCULATIONS
- DISK NUMBER: AP304, CO304, IB304

TOPICS: Moles Problem Solving

USES: Drill & Practice Educational Gene

- LEVELS: High school chemistry General college chemistry
- DESCRIPTION: This game-format drill and practice program can accommodate up to six users, each working the same mole calculation with a different assigned "given" starting amount. Assign it for individual help or for competition. The computer can be used as a calculator by keyboard commend.
- PROGRAM NAME: BOYLE
- DISK NUMBER: AP401, A1401, IB401
- TOPICS: Gas Laws Data Analysis
- USES: Demonstration Simulation Data Analysis

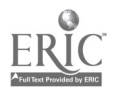

Teacher's Guide: I/Experimental Foundations

PROGRAM NAME: BOYLE (Continued)

LEVELS: High school science or chemistry General college chemistry. Advanced first year and middle level chemistry

This simulation program could be used as a substitute\* for the lab procedure, either by **DESCRIPTION:** the whole class or for an individual who missed the lab. The graphing (analysis of data) portion could be an effective lecture aid to help students see the relationships between pressure and volume of enclosed gases or it could be used as a tutoring device for students having problems completing the Boyle's Law laboratory report. (\*A safe substitute, since the use of mercury is eliminated.)

**GAS LAW 7** PROGRAM NAME:

AP402, IB402 **DISK NUMBER:** 

TOPICS: **Gas Laws** 

USES: Tutoring

Introduce Concept

 $\rightarrow$ LEVELS: High school science or chemistry General college chemistry

- **DESCRIPTION:** This introduction to gas laws program allows the user to input values for one of the variables that affect enclosed gases and the computer calculates the values for the other variable. From that information the user answers questions about the kind of relationships derived. Individual students could use this program to an advantage.
- PROGRAM NAME: BOYLE'S LAW SIMULATION
- DISK NUMBER: AP401, IB401

TOPICS: **Gas Laws** 

USES: Data Collection Simulation

#### High school chemistry LEVELS: General college chemistry

This program simulates the CHEM Study lab where students collect data to show the DESCRIPTION: relationship between pressure and volume of an enclosed gas using syringes and books. The user can collect data by adding one book at a time and reading the volume of gas in the syrings. Successive runs of the program do NOT give you exactly the same readings, so the program can be used to collect class data by individual students.

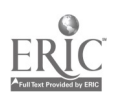

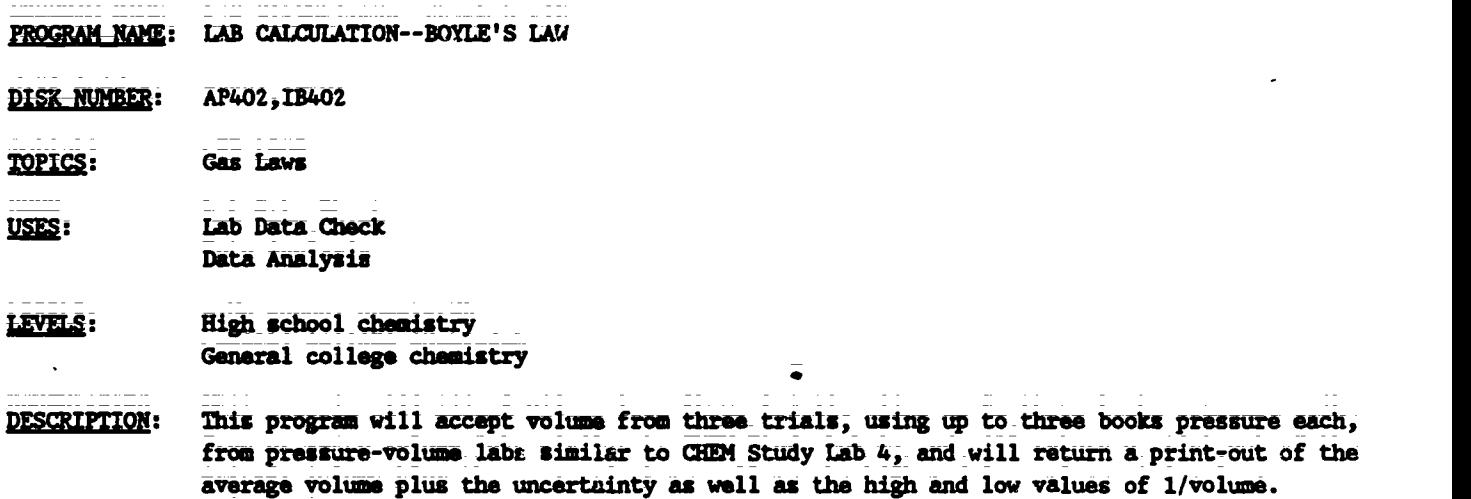

PROGRAM NAME: BALLOON

DISK NUMBER: AP402, IB402

TOPICS: Gas Laws

USES: Simulation\_\_ Demonstration Introduce Concept

## LEVELS: High school science or chemistry General college chemistry Advanced first year and middle level chemistry

Printer is necessary.

- DESCRIPTION: This program helps students visualize the direct and inverse relationships between temperature, pressure, end volume of an enclosed gas. The user impute a change in either pressure or temperature and the volume of balloon on the right of the screen reflects this change. Ihe original balloon also remains on the screen for comparison. Bar graphs at the top of the screen reinforce the relationships of pressure, volume, and temperature.
- **FROGRAM NAME:** CHARLES

DISK NUMBER: AP401, AT401, IB401

TOPICS: Gas Laws

والمحامدة

Data Collection USES: Simulation

LEVELS: High school science or chemistry General college chemistry

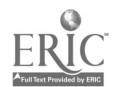

 $\mathbf{r}$ 

PROGRAM NAME: CHARLES (Continued)

DESCRIPTION: This simulation of Charles' Law,allows the user to collect data that shows the relationship between volume and temperature of an enclosed gas. Because it is programmed for easy access by a number of students, one could use this as a safe substitute for heating Air trapped by mercury plugs.

PROGRAM NAME: DALTON

111111M=,

DISK NUMBER: AP403, IB403, AT401

**TOPICS:** Gas Laws

USES: Simulation Educational Game

- LEVELS: High school-science or chemistry General college chemistry Advanced first year and middle level chemistry
- DESCRIPTION: User adds gas or heat to an enclosed\_gas, using game paddles, to attain a\_maximum pressure without exceeding the "blow-out" pressure. This can be done in competition format or by experimental deeign.
- PROGRAM HAME: MOLE EXERCISE

DISK NUMBER: AP305,1B305

TOPICS: Holes Gas Laws

Drill & Practice <u>USES:</u>

- LEVELS: High school-chemistry General college chemistry
- DESCRIPTION: This\_drill and\_practice\_program\_bas ten\_problems relating to molar volumes (STP), Avagadro's number, and molar masses of gases in multiple choice\_form. User gets only one chance to input answer. Solutions are shown for incorrect answers.

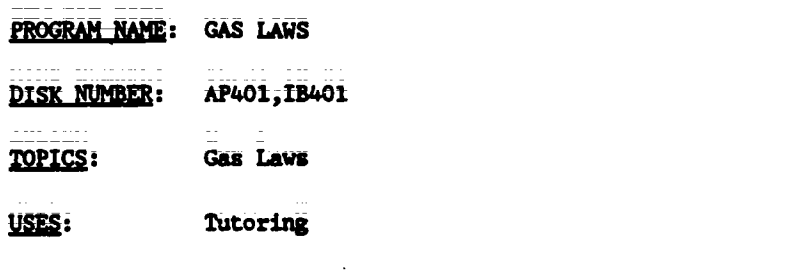

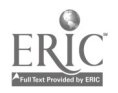

TG I: Chapter 5

PROGRAM NAME: GAS LAWS (Continued)

LEVELS: High school chemistry General college chemistry

- This gas law tutorial program offers the user the option of approaching the solution of **DESCRIPTION:** problems by either the formula method or the logic method after a graphic background is presented.
- PROGRAM NAME: GAS LAW 542
- **DISK NUMBER:** AP402, IB402
- **Gas Laws TOPICS:**
- Introduce Concept USES: Tutoring
- LEVELS: High school chemistry
- This is simple version of GAS LAW 7, where the user inputs the number of moles, volume, **DESCRIPTION:** temperature and pressure of an enclosed gas to obtain a data table that shows the relationship between two of the variables. The user then answers questions based on this table.
- PROGRAM NAME: MOLECULAR SPEED DISTRIBUTION
- **DISK NUMBER:** AP603, IB603
- **TOPICS:** Kinetics **Reaction Rates** Gas Laws
- USES: Demonstration **Introduce Concept** Simulation
- LEVELS: High school chemistry or science General college chemistry Advanced first year and middle level chemistry
- **DESCRIPTION:** The ability to graph the speed distribution for a gas of your choice at many temperatures on the same screen makes this simulation program a natural for classroom demonstration of the relationship between molecular speed and reaction rates. You can use a temperature range from 1K to above 10,000K.

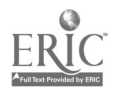

**Teacher's Guide: I/Experimental Foundations** 

**CHAPTER 06** Liquids and Solids: Condensed Phases of Matter

PROGRAM NAME: SIX SOLUTION PROBLEM

**DISK NUMBER:** AP902, AT901, CO902, IB902, MC901

- TOPICS: Descriptive Chemistry Solution Chemistry Periodicity
- USES: Problem Solving **Educational Game** Introduce Concept
- LEVELS: High school chemistry General college chemistry Advanced first year and middle level chemistry
- **DESCRIPTION:** This program, which needs a color monitor to be effective, could be used on first day of class to stimulate interest in the course. Later on it could be used to introduce solution chemistry or periodicity, since it uses three sodium salts (two are sodium halides) and silver nitrate. SIX SOLUTIONS was designed for problem solving; the user mixes the six solutions, two at a time, in a spot plate and from the results determines the contents of the six test tubes.

## PROGRAM NAME: LAKE STUDY

AP804, AT804 DISK NUMBER:

- **TOPICS:** Environmental Chemistry Problem Solving Methods of Chemistry
- **USES:** Problem Solving Simulation
- No background in chemistry LEVELS: High school science or chemistry Advanced first year and middle level chemistry
- This program guides the user through the steps of solving a scientific problem--a fish **DESCRIPTION:** kill in a hatchery. Animation allows the user to search the library, to use colleagues' expertise, to sample and analyze lake water, and to check the fish in order to identify the pollutant killing the fish. In the second part of the program the user sets up controlled experiments in the lab to check the hypothesis in part one.

PROGRAM NAME: POND STUDY

**DISK NUMBER: AP809** 

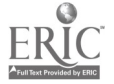

PROGRAM NAME: POND STUDY (Continued)

- TOPICS: Environmental Chemistry Preblem SOlving Methods of Chemistry
- USES: Problem\_Solving Educational Game Simulation
- No background in chemistry LEVELS: High school science or chemistry
- The user(s) is an ecologist who has been asked to develop a hypothesis about what is **DESCRIPTION:** causing a fish kill. The report must be supported by experimental and literature data. A simulated library and laboratory are available to the user. The same format as LAKE STUDY (AP804) but less rigorous. Good application of scientific method.
- PROGRAM NAME: SOLUBILITY
- **DISK NUMBER:** AP502,15502
- TOPICS: Solubility Chemical Reactions Chemical Formulae
- Educational Game USES: Review Concepts Problem Solving
- LEVELS: High school chemistry General college chemistry Advanced first year and middle level chemistry
- DESCRIPTION: Up to four playsrs can use this program. Each is randomly dealt from four to eight ions and is given the choice co form a precipitate, a gas, or pass. Two chances are given to score from each set of ions. This is a fun way to review solubility.
- PROGRAM NAME: RAST 2
- DISK NJMBER: AP501, 1T501, IB501
- TOPICS: Solution Chemistry Moles Colligative Properties
- USES: Demonstration Introduce Contept Simulation

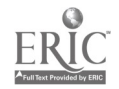

Teacher's Guide: I/Experimental Foundations

PROGRAM NAME: RA3T 2 (Continued)

**LEVELS:** High school chemistry General college chemistry Advanced first year and middle level chemistry

DESCRIPTION: This simulation program introduces the molal depression constant concept and formula. The user determines the melting point of pure camphor and the melting point of a mixture of camphor and an unknown using the Rest method by reading the balances, controlling the heat applied, and reading the final melting point. The computer gives the user a data summary and another look at the formula, so that he/she can calculate the molecular weight of the unknown;

PROGRAM NAME: MOLARITY

DISK NUMBER: AP502, IB502

TOPICS: Concentration Problems

USES: Drill & Practice

LEVELS: High school chemistry General college chemistry

DESCRIPTION: This program randomly generates 10 problems giving either amount of solute and volume of solution, volume and concentration, or grams of solute and volume of solution. There is a limited management aystem that keeps track of right answers. Good program for individual use.

PROGRAM NAME: CONCENTRATION QUIZ

DISK NUMBER: AP501, IB501

TOPICS: Concentration\_Problems SoIution\_Chemistry solubility

USES: Problem Solving Review Concept

LEVELS: High school chemistry General college chemistry Advanced first year and middle level chemistry

PESCRIPTION: The\_user\_is\_given\_sets\_of\_four\_solutions to arrange\_in\_order of decreasing\_concentration. Concentrations are given in terms of saturated\_solutions, molarity and number of molecules in a given volume. User has access to a data table of solubilities and molecular weights for assistance in making decisions. Explanations of wrong answecs are given.

33 TO 001 - 22

PROGRAM NAME: **SEPARATIONS** AP808 DISK NUMBER: TOPICS: Solubility Bonding/Polarity Laboratory Techniques USES: **Tutoring Simulation** Introduce Concept High school science or chemistry LEVELS: General college chemistry Advanced first year and middle level chemistry

DESCRIPTION: The two-introductory sections\_of this program are excellent tutortng or review on the subjects of polarity and solubility of compounds. Starting with covalent bonds and electronegativity, the polarity of mainly organic molecules and its relationship to solubility is presented. Simulations of paper chromatography and an analysis of pesticides are applications of the concepts learned in the tutoring section. These could be assigned or could be a special project for beginning students.

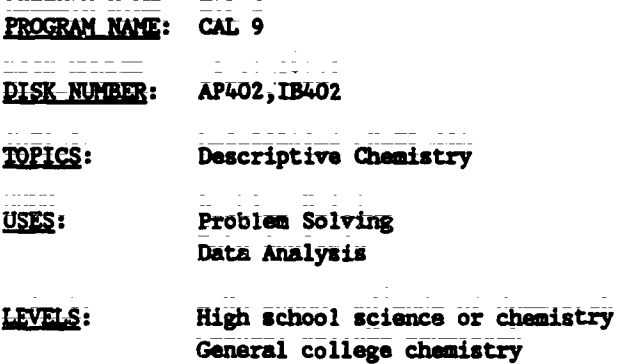

- DESCRIPTION: This program gives the user time and temperature data on heating and cooling a pure substance and the names of nine organic compounds that the unknown could be. From the data given and using a CRC Handbook, the user identifies the compound. This is a very Simple application problem for beginning chemistry students.
- PROGRAM NAME: GENERAL LABORATORY INTERFACING

DISK NUMBER: AP1203,001203

**TOPICS:** Interfacing

USES: Data Collection Data Analysis Interfacing

i,

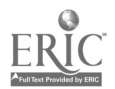

**Teacher's Guide: I/Experimental Foundations** 

PROGRAM NAME: GENERAL LABORATORY INTERFACING (Continued)

- LEVELS: High school chamistry General college chemistry. Advanced first year and middle level chemistry
- **DESCRIPTION:** User can calibrate and test a thermistor or Blocktronic I interfaced to the computer. The devices can then be used to monitor changes continuously or sample at intervals. Both graphic and numeric data displays are available and data files can be created. The written materials in IM 010, IM 002, and IM 003 contain specific instructions for construction and use of the interface devices.

PROGRAM NAME: PRECIPITATION GAME

- AP502, IB502 **DISK NUMBER:**
- <u>TOPICS:</u> Solution Chemistry Solubility **Equilibrium**
- USES: Educational Game Problem Solving
- High school chemistry LEVELS: General college chemistry Advanced first year and middle level chemistry
- **DESCRIPTION:** In this educational game, two players are each given sets of five cations and ten anions. The object is to form as many precipitates as you can during your turn. When one player makes a wistake, the screen changes ion sets and the other player forms precipitates. The instructor has the option of letting students use solubility tables during play.

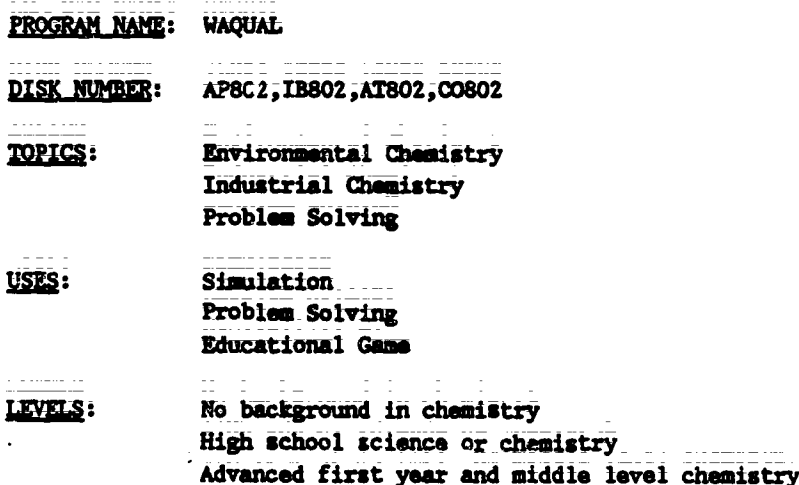

PROGRAM NAME: 'AAQUAL (Continued)

۰

DESCRIFIION: In this simulation/game, the user controls the percentages of primary, secondary, and teitiary treatment at the local water treatment plant to keep the dissolved oxygen above the government standard of 5 mg/L. Introductory pages have needed information about terminology and procedures. User has the option ot saving his data and returning to the game later, since it requires more than one class period to play.

## CHAPTER 07 Why We Believe in Atoms

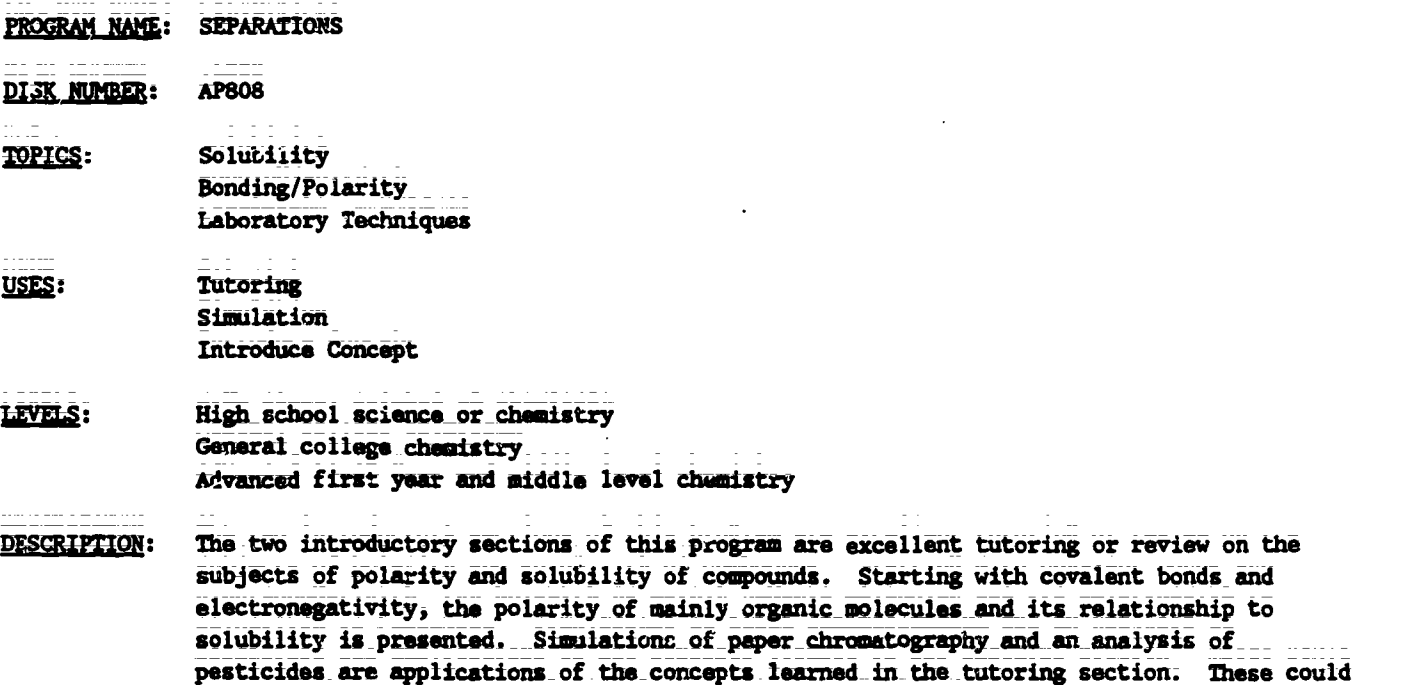

### CHAPTER 08 Atomic Structure and Radioactivity

be assigned or could be a special project for beginning students.

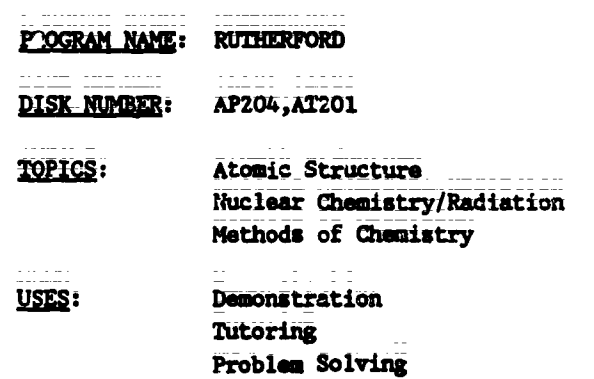

TG 001 - 25
RUTHERFORD (Continued) PROGRAM NAME:

LZVELS: High school science or chemistry General college chemistry Advanced first year and middle level chemistry

This program is an excallent introduction to the "indirect evidence" approach to atomic **DESCRIPTION:** structure modeling. Side 1 of this disk is a simulation of alpha-particle scattering that could be effectively used either as a classroom simulation or for individual tutoring. Side 2 allows user to experiment creatively with the scattering phenomena.

**DECAY PROGRAM NAME:** 

DISK NUMBER: **AP1001** 

- TOPICS: **Nuclear Chemistry/Radiation** Atomic Structure
- Simulation USES: Demonstration Data Collection
- **LEVELS:** No background in chemistry High school science or chemistry General college chemistry
- Collect the data from three or more successive runs of this program to illustrate the **DESCRIPTION:** "randomness" of radioactive decay. The graphics in this program are suitable for use as a classroom demonstration that simulates the decay of 1000 atoms of a mystery substance. A hard copy of the data can be obtained or a bar graph is available on screen.
- **PROGRAM NAME:** MILLIKAN Oil Drop Experiment
- DISK NUMBER: AP205, IB205
- <u>TOPICS:</u> Atomic Structure
- USES: Demonstration Similation Data Collection
- LEVELS: High school science or chemistry General college chemistry Advanced first year and middle level chemistry
- **DESCRIPTION:** "Focus" on the individual oil drop and change the applied potential on the drop to keep it from moving. Use this simulation to introduce the concept of the charge on the electron. The program has four pages of unthenatical formulae that guide the user through the calculations of the charge on the oil drop: Full screen animation makes this program suitable as a lecture and demonstration aid.

$$
\frac{1}{100001} = \frac{2}{28}
$$

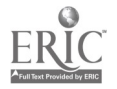

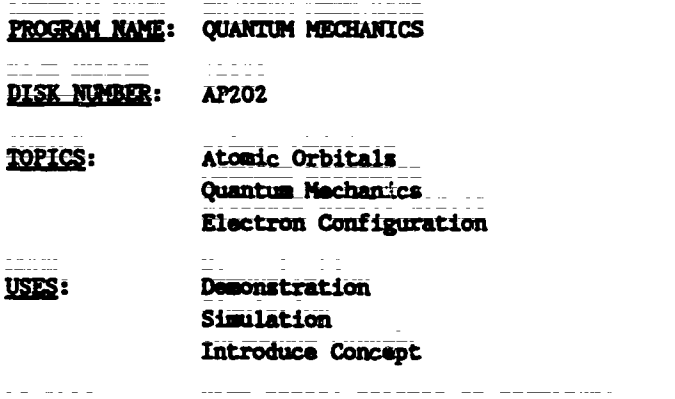

### LEVELS: High school science or chemistry General college chemistry. Advanced first year and middle level chemistry

- **DESCRIPTION:** This simulation program allows the user to input a psi-square diagram and the computer than displays probability distributions based on that diagram. The randomness of electron motion can be demonstrated by allowing the computer to plot more than one graphic distribution for a given psi-square wave.
- **PEEKS--1984 PROGRAM NAME:**

----------

- **DISK NUMBER:** AP205, IB205
- TOPICS: Molecular Structure **Nuclear Chemistry** Isotopes
- USES: **Calculations Research**
- **LEVELS:** Advanced first year and middle level chemistry Advanced undergraduate or first year graduate chemistry
- **DESCRIPTION:** The computer calculates the quantitative isotopic pattern for the chemical formula input by the user, both numerically and graphically, based on successive isotopic splitting for each of the n atoms in the formula.
- **PROGRAM NAME:** SPECTRAL LINES EXPERIMENT
- **DISK-NUMBER:** AP202, CO202, IB202
- **TOPICS:** Atomic Orbitals Electron Configuration Quantum Mechanics
- USES: Problem Solving Data Analysis

 $\overline{38}$ TG 001 = 27

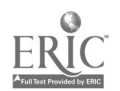

PROGRAM HAME: SPECTRAL LINES EXPERIMENT (Continued)

LEVELS: High school science or chemistry General college chemistry Advanced first year and middle level chemistry

**DESCRIPTION:** User imputs distance of light band to slit of light source, distance from grating to the slit, number of lines on diffraction grating, and series being observed and the program calculates the wavelength of hydrogen spectrum radiation.

PROGRAM NAME: FARADAY 2 (and FARADAY AID)

**DISK NUMBER:** AP603, IB603

- TOPICS: Electrochemistry/Electrolysis **Chemical Reactions** Oxidation-Reduction Chemistry
- USES: Tutoring Demonstration Data Collection
- **LEVELS:** High school science or chemistry General college chemistry
- DESCRIPTION: The instruction section of this program introduces the concepts of electrolysis, coulombs, and Faradays. The user may set the Emperature, pressure and time (and if you have paddles, can change the amount of current) in this electrolysis of water simulation and then read the volume of each gas collected in order to calculate the value of a Faraday (see Faraday Aid for help). The simulation itself could be used as a lecture aid to introduce the topics of electrolysis or redox reactions.
- PROGRAM NAME: ELECTRODEP **DISK NUMBER: AP604 TOPICS:** Electrochemistry, Electrolysis Oxidation-Reduction Chemistry Atomic Structure USES: Data Collection Pre-1ab Discussion **Demonstration** LEVELS: **High school chemistry** General college chemistry Advanced first year and middle level chemistry

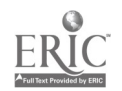

ELECTRODEP (Continued) PROGRAM NAME:

Use this program as a pre-lab discussion if you assign an electrodeposition lab. Correct **DESCRIPTION:** lab procedure is simulated. Otherwise use as a demonstration where you collect data to solve for equivalent weights of copper or a mystery metal. User has option of controlling time and current.

**CHAPTER 09** Organizing the Elements: The Periodic Table

PROGRAM NAME: **SIX SOLUTION PROBLEM** 

AP902, AT901, CO902, IB902, MC901 **DISK NUMBER:** 

- TOPICS: Descriptive Chemistry Solution Chemistry Periodicity
- Problem Solving USES: **Educational Game** Introduce Concept
- LEVELS: High school chemistry General\_collego\_chemistry Advanced first year and middle level chemistry
- **DESCRIPTION:** This program, which needs a color monitor to be effective, could be used on first day of class to stimulate interest in the course. Later on it could be used to introduce solution chemistry or periodicity, since it uses three sodium salts (two are sodium halides) and silver nitrate. SIX SOLUTIONS was designed for problem solving; the user mixes the six solutions, two at a time, in a spot plate and from the results determines the contents of the six test tubes.
- ORDER THE ELEMENTS (1 OF 3 CHEMISTRY GAMES) PROGRAM NAME:

DISK NUMBER: AP201, IB201

**TOPICS:** Periodicity

USES: Review Drill & Practice

LEVELS: High school science or chemistry General college chemistry Advanced first year and middle level chemistry

 $\mathcal{O}(\mathbf{V})$ 

DESCRIPTION: Use this program as individual or class review of trends in melting points, density, atomic size, ionization energy, electronegativity, number of electrons, and atallic character. A periodic table that shows only the element symbols is available to the user on keyboard command.

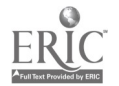

TG 001 - 29

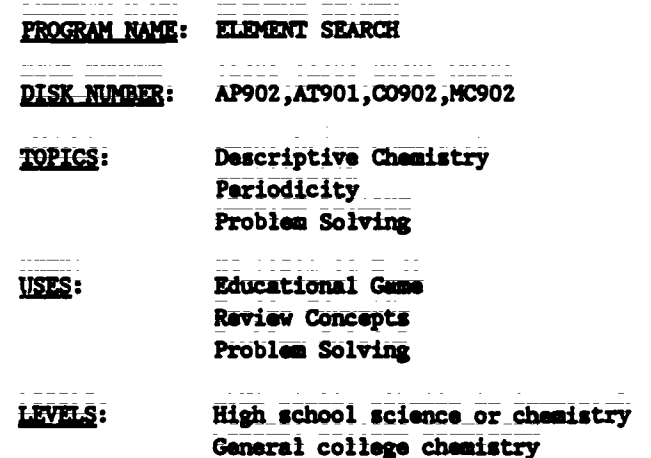

The computer assigns an unknown element to the user and answers up to eleven questions **DESCRIPTION:** about the chamical and physical properties of that element by user request. From the answers, the user must deduce the identity of the element.

# CHAPTER 10 Atomic Structure, Bonding and the Pariodic Table

PROGRAM NAME: QUANTUM MECHANICS

**DISK NUMBER: AP202** 

- **TOPICS:** Atuaie Orbitals Quantum Mechanics Electron Configuration
- USES: Eamonstration Simulation Introduce Concept
- High school science or chemistry LEVELS: General college chemistry Advanced first year and middle level chemistry
- **DESCRIPTION:** This simulation program allows the user to input a psi-square diagram and the computer then displays probability distributions based on that diagram. The randomness of electron motion can be demonstrated by allowing the computer to plot more than one graphic distribution for a given psi-square wave.
- PROGRAM NAME: PEEKS--1984

**DISK NUMBER:** AP205, IB205

TOPICS: **Molecular Structure Nuclear Chemistry** Isotopes

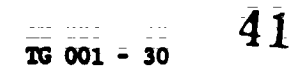

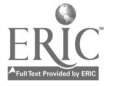

<u>PROGRAM NAME</u>: PEEKS--1984 (Continued)

Calculations USES: Research

LEVELS: Advanced first year and middle level chemistry Advanced undergraduate or first year graduate Chemistry

DESCRIPTION: The computer calculates the quantitative isotopic pattern for the chemical formula input by the user, both numerically and graphically, based on successive isotopic wplitting for each of the n atoms in the formula.

- PROGRAM NAME: ELEMENT SEARCH
- DISK NUMBER: AP902, AT901, CO902, MC902
- **TOPICS:** Descriptive Chemistry **Periodicity** Preblem solving
- USES: Educational Game Review\_Concepts Problem Solving
- LEVELS: High school-science or Chemistry General college chemistry
- DESCRIPTION: The computer assigns an\_unknown element to the user and answers up to eleven questions about\_the\_chemical\_and physical\_properties of that element by user request. From the answers, the user must deduce the identity of the element.
- PROGRAM NAME: ELECTRON ARRANGEMENT

DISK NUMBER: AP202,1B202

TOPICS: Electron Configuration

Drill,& Practice USES: **Tutoring** Introduce Concept

LEVELS: High\_school\_chemistry General college Chemistry

pESCRIPTIOS: The user is tutored and then allowed to practice the order of electron filling and the Writing of electron configurations. A bracket diagram is used to help the user see the pattern of atomic orbital filling. There is a limited management program that allows user to keep track of scores in the practice sections. The first section could be used as a lecture aid to introduce the order of orbital filling, especially if this program is to be assigned Later.

 $\frac{1}{2}$   $\frac{1}{2}$   $\frac{1}{2}$   $\frac{1}{2}$   $\frac{1}{2}$ 

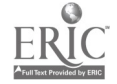

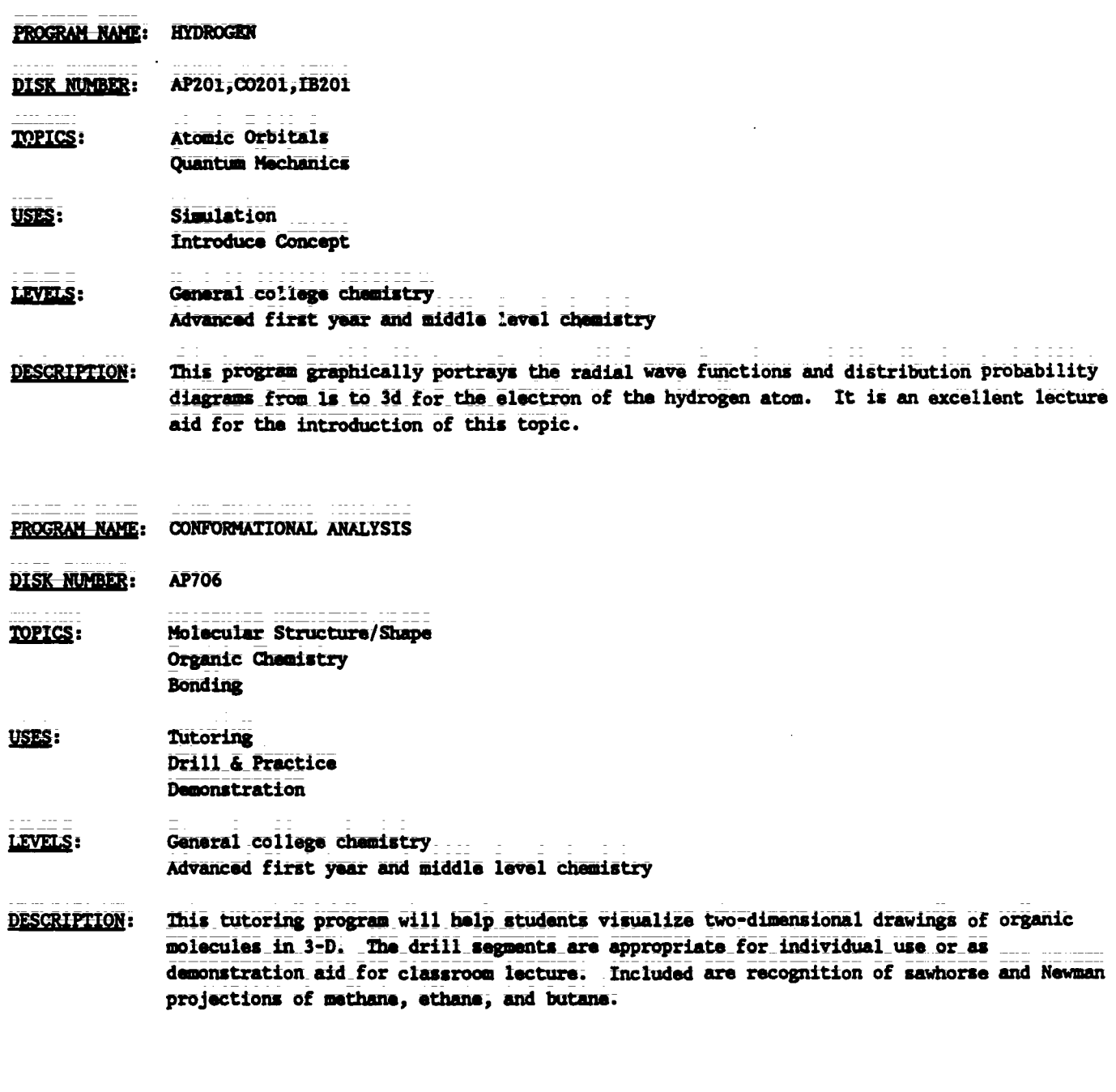

# CHAPTER 11 Light, Color, and Atomic Structure

- PROGRAM NAME: BOHR ATOM **DISK NUMBER:** AP201,00201 **TOPICS:** Atomic Orbitals
- Atomic Structure Electron Configuration

TG I: Chapter 11 Project SERAPHIM

## PROGRAM NAME: BOHR ATOM (Continued)

USES: Simulation Tutoring. Problem Solving

LEVELS: High school chemistry General college chemistry

DESCRIPTION: This simulation program allows user to select the wavelength of radiation to "excite" an Glectron in the ground state of the hydrogen atom. Animation shows the radiation exciting the electron, the radiation given off when the electron falls back to ground state, and demonstrates the relationship between the atom's return to ground state and the wavelength(s) of radiation chosen. User may use trial and error or calculate the

wavelength of light necessary for a specific transition before using.

### PROGRAM NAME: SPECTRAL LINES EXPERIMENT

DISK NUMBER: AP202, CO202, IB202

- TOPICS: Atomic Orbitals Electron Configuration Quantum Mechanics
- USES: Problem Solving Data Analysis

LIME: High school-science or chemistry General college chemistry Advanced first year and middle level chemistry

- PESCRIPTION: User inputs distance of light band to slit of light source, distance from grating to the slit, number of lines on diffraction grating, aid series being observed and the program calculates the wavelength of hydrogen spectrum radiation.
- PROGRAM NAME: HYDROGEN
- DISK NUMBER: AP201, CO201, IB201
- TOPICS: Atomic Orbitals Quantum Mechanics
- USES: Simulation Introduce Concept

lt Els: General-college chemistry Advanced first year and middle level chemistry

DESCREETION: This program graphically portrays the radial wave functions and distribution probability diagrams from is to 3d for the electron of the hydrogen atom. It is an excellent lecture aid for the introduction of this topic.

TG 001 - 33  $44$ 

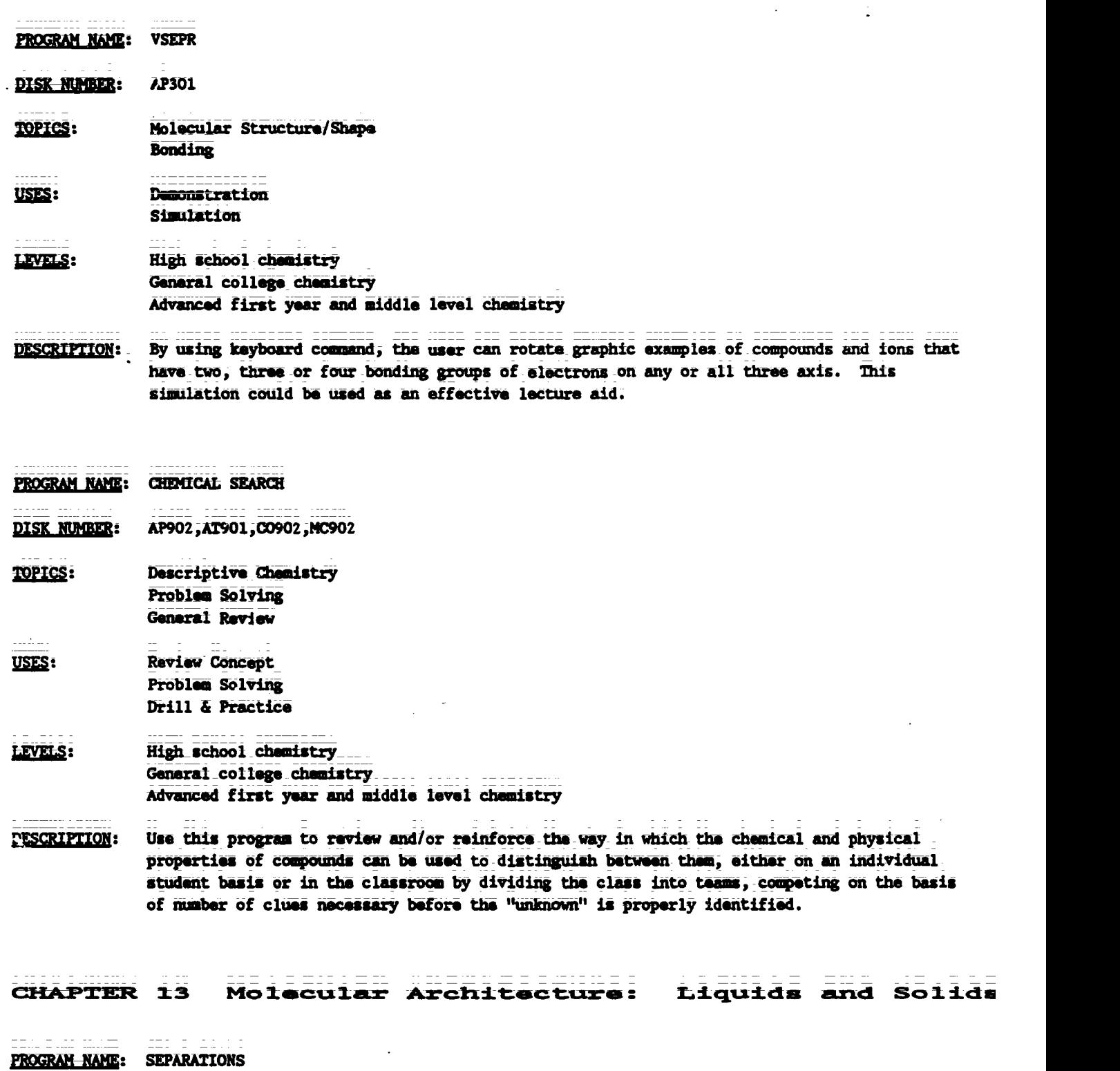

# CHAPTER 12 Molecular Architecture: Gaseous Molecules

DISK NUMBER: AP808

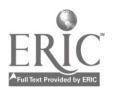

TG I: Chapter 13 Project SERAPHIM

#### <u>PROGRAM NAME</u>: SEPARATIONS (Continued)

TOPICS: Solubility Donding/Polarity-Laboratory Techniques

USES: Tutoring\_\_ **Simulation** Introduce Concept

## LEVELS: High school science or chemistry General college chemistry Advanced first year and middle level chemistry

- DESCRIPTION: The two\_introductoiy sections of this program are excellent tutoring or review on the subjects of polarity and solubility of compounds. Starting vitt covalent bonds and electronegativity, the polarity of mainly organic molecules and its relationthip to solubility is presented. Simulations of paper chromatography and an analysis of pesticides are applications of the concepts learned in the tutoring section. These could be assigned or could be a special project for beginning students.
- PROGRAM NAME: CAL 9

DISK NUMBER: AP402, IB402

**TOPICS:** Descriptive Chemistry

USES: Problem Solving Data Analysis

LEVELS: High scbool\_science\_or\_chemistry General college chemistry

DESCRIPTION: This program gives the user time and temperature data on heating and cooling a pure substance and the names of nine organic compounds that the unknown could be. From the data given and using a CRC Wandbook, the user identifies the compound. This is a vary simple application problem for beginning chemistry students.

- PROGRAM MAME: CHEMICAL SEARCH
- DISK NUMBER: AP902,AT90I,C0902,HC902
- **TOPICS:** Descriptive Chemistry Problem Solving General Review
- Review Concept USES: Problem solving Drill & Practice

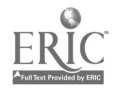

PROGRAM\_NAME: CHEMICAL SEARCH (Continued)

**High school chemistry** General\_college\_chemistry Advanced first year and middle level chemistry

DESCRIPTION: Use this program to review and/or reinforce the way in which the chemical and physical properties of compounds can be used to distinguish between them, either on an individual student basis or in the classroom by dividing the class into teams, competing on the basis of number of clues necessary before the "unknown" is properly identified.

PROGRAM NAME: ABS GAME

DISK NUMBER: AP501, IB501

- 121Ga: Descriptive Chemistry Problem Solving General Review
- USES: Educational Game Review Concepts Problem Solving
- LEVELS: High school chemistry General college chemistry
- **DESCRIPTION:** The physical and chemical properties of 6 compounds are randomly revealed to the user; the object of the game is to match the properties given with one of 17 possible compounds in the memory bank. This method of review and problem solving could be used by one or two individual players, or by a class that is divided into teams.
- PROGRAM NAME: **CHEMPROP** DISK NUMBER: AP902,C0902 TOPICS: Descriptive\_Cheaistry Analytical\_Chemistry Problem Solving USES: Problem Solving Review Concepts LEVELS: High school\_chmaistry
	- General\_coIlege chemistry Advanced first year and middle level chemistry
	- pESCRIPTION: Using basic laboratory tests to determine its chemical and physical properties, the user identifies the unknown compound\_selected\_by\_the\_computer. This program could be used for review and for developing some problem-solving skills.

TG  $_{001}$  - 36 47

 $\ddot{\phantom{a}}$ 

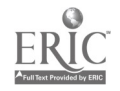

**CHAPTER 14** Energy Changes in Chemical and **Nuclear Reactions** 

- PROGRAM NAME: GENERAL LABORATORY INTERFACING
- AP1203, CO1203 **DISK NUMBER:**
- **TOPICS:** Interfacing
- Data Collection USES: Data Analysis Interfacing
- **High school chemistry** LEVELS: General college chemistry Advanced first year and middle level chemistry
- User can calibrate and test a thermistor or Blocktronic I interfaced to the computer. The **DESCRIPTION:** devices can then be used to monitor changes continuously or sample at intervals. Both graphic and mumeric data displays are available and data files can be created. The written materials in LM 010, LM 002, and LM 003 contain specific instructions for construction and use of the interface devices.
- PROGRAM NAME: BEGINNING THERMO
- DISK NUMBER: AP601, IB601
- **TOPICS:** Thermodynamics Energy/Enthalpy
- USES: Drill & Practice
- High school chemistry **LEVELS:** General college chemistry. Advanced first year and middle level chemistry
- **DESCRIPTION:** This drill and practice program has a management system and hint sections that help the user work randomly assigned problems in beginning thermodynamics.
- PROGRAM NAME: HEATS OF REACTION **DISK NUMBER:** AP1201, CO1201 **TOPICS:** Energy/Enthalpy **Chemical Reactions** Thermodynamics Data Collection USES: Data Analysis Interfacing

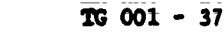

PROGRAM NAME: HEATS OF REACTION (Continued)

- LEVELS: High school sciencs or chemistry General college chemistry. Advanced first year and middle level chemistry
- Use this program to collect data while the chemical reaction is in progress using a **DESCRIPTION:** thermal probe interfaced to the computer. Other programs on the disk will calibrate the probe and analyze the data collected. Requires adapter box and thermistor.Additional background and information are available in LM 005. Use a classroom demonstration or for student data collection in the laboratory.
- PROGRAM NAME: MINERAL RESOURCES
- DISK NUMBER: AP807, AT807
- TOPICS: **Energy Entropy** Problem Solving
- **USES:** Introduce Concept Tutoring Problem Solving
- LEVELS: No background in chemistry High school science or chemistry Advanced first year and middle level chemistry
- DESCRIPTION: The introduction of this program can be used as a lecture aid to introduce students to the concepts of and the relationship between energy and entropy. It could also be used for tutoring an individual. The problem solver has the "hallenge of maintaining the supply of "metallium" for a 50-year period at a reasonable price by exploring for new resources, using more efficient mining technology, recycling, finding substitutes for metallium or using tax breaks.

#### **CHAPTER 15** The Rates of Chemical Reactions

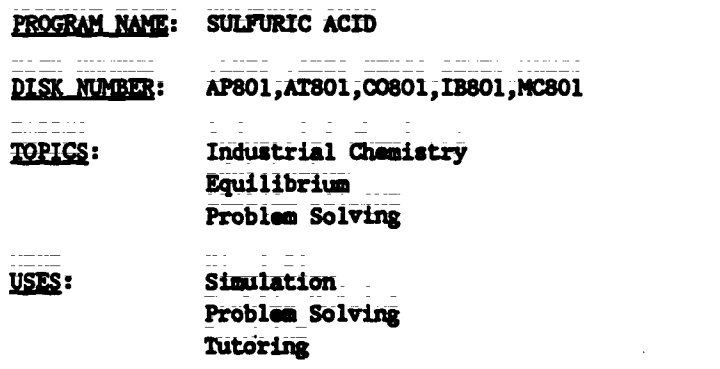

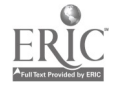

TG 001 - 38 49

#### PROGRAM NAME: SULFURIC ACID (Continued)

- LIME: High school science or chemistry General college chemistry Advanced first year and middle level chemistry
- **DESCRIPTION:** Use this simulation program to help students apply the chemical principles of reaction rates and equilibrium. The user selects the starting materials and reaction conditions to get the greatest possible yield with the least pollution emission and for the lowest cost. The introduction of the program can also be used for tutoring.
- PROGRAM NAME: MOLECULAR SPEED DISTRIBUTION
- DISK NUMBER: AP603, IB603
- TOPICS: Kinetics Reaction Rates **Gas Laws**
- USES: Demonstration Introduce Concept Simulation

# LEVELS: High school chemistry or science General college chemistry Advanced first year and middle level chemistry

- DESCRIPTION: The ability to graph the speed distribution for a gas of your choice at many temperatures on the same screen makes this simulation program a natural for classroom demonstration of the relationship between molecular speed and reaction rates. You can use a temperature range from 1K to above 10,000K.
- PROGRAM NAME: **RATES**

DISK NUMBER: AP601, IB601

- TOPICS: Reaction Rates Kinetics
- USES: Demonstration Data Collection Simulation

LEVELS: High school chemistry General college chemistry

DESCRIPTION: User inputs quantities of reactants in this "clock" reaction simulation of the hydrolysis of t-butyl chloride and times the reaction in real or compressed time. A color monitor makes this a more effective classroom demonstration, but t can be satisfactorily used for data collection with b/w monitor.

 $\kappa\leq 1$ 

TG  $001 - 39$  50

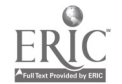

KINETICS -- A SIMULATION LAB **PROGRAM NAME:** 

DISK NUMBER: AP601, IB601

**TOPICS: Reaction Rates Kinatics** Laboratory Techniques

- Simulation USES: Pre Lab Discussion Data Collection
- LEVELS: High school chemistry General college chemistry
- Use this simulation program as a pre-lab practice or to actually collect data for the DESCRIPTION: starch-iodine clock reaction. Excellent graphics and specific instructions take the user through the lab procedure, choosing solutions, rinsing glassware, and mixing the solutions. Options include setting temperature and selecting different concentrations of all solutions.
- PROGRAM NAME: **ANIMATION**
- **DISK NUMBER: AP603**
- TOPICS: **Reaction Mechanisms Organic Chemistry**
- Simulation USES: Demonstration **Introduce Concept**
- LEVELS: High school chemistry General college chemistry Advanced first year and middle level chemistry
- The ANIMATION of this program simulates the multi-step mechanism of the chlorination of DESCRIPTION: methane. A simultaneous printout at the bottom of the screen keeps tally of each species in the mechanism. Because the sequence may be stopped and started with keyboard commands, this program could be used as a lecture aid to introduce or demonstrate reaction mechanisms.
- PROGRAM NAME: REACTION RATES
- DISK NUMBER: AP601, IB601

**Equilibrium TOPICS: Reaction Rates**  PROGRAM NAME: REACTION RATES (Continued)

USES: Demonstration **Simulation** Introduce Concept

LEVELS: High school chemistry General college chemistry

DESCRIPTION: The user inputs the initial forward and reverse reaction rates and the computer graphically demonstrates how the number of reactants and products changes over time. The user can watch equilibrium being established. The changing populations are given in bar graph and numerical ratio forms. This program can be used as an individual student assignment or for classroom demonstration.

- PROGRAM NAME: BUCL
- DISK NUMBER: AP604
- TOPICS: Reaction Rates Kinstias Organic Chemistry
- USES: Simulation Data Collection Demonstration
- **LEVELS:** High school\_chemistry General college chemistry. Advanced first year and middle level chemistry
- DESCRIPTION: Because this program allows the user to change\_either temperature or solvent concentration or both, the effect of these variables on the rate of reaction can be studied--either by an individual student or by a class as a whole if used as a demonstration aid.
- PROGRAM NAME: PHOTOCHROMIC KINETICS DISK NUMBER: AP1202, CO1202 TOPICS: Kinetics Transition Metal Chemistry Reaction Rates Data Collection USES: Data Analysis Interfacing LEVELS: General College Chemistry Advanced first year and middle level chemistry Advanced undergraduate or first year graduate chem

 $\frac{1}{20000000000000000000}$  52

 $\gamma=1$ 

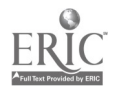

PROGRAM NAME: PHOTOCHROMIC KINETICS (Continued)

**DESCRIPTION:** This program interfaces with a "Blocktronic" colorimeter to measure the rate of thermal decay of beavy metal complexes that have been radiated with strong visible light. Other programs on the disk may be used for data analysis. Requires the use of an adapter box and Blocktronic I. Additional background and lab procedure is available in LM 002.

#### **CHAPTER 16** Equilibrium in Chemical and Phase Changes

- PROGRAM NAME: SULFURIC ACID
- DISK-NUMBER: AP801, AT801, CO801, IB801, MC801
- **TOPICS:** Industrial Chemistry **Equilibrium** Problem Solving
- **USES: Simulation** Problem Solving Tutoring
- LEVELS: High school science or chemistry General college chemistry Advanced first year and middle level chemistry
- **DESCRIPTION:** Use this simulation program to help students apply the chemical principles of reaction rates and equilibrium. The user selects the starting materials and reaction conditions to get the greatest possible yield with the least pollution emission and for the lowest cost. The introduction of the program can also be used for tutoring.
- PROGRAM NAME: GENERAL LABORATORY INTERFACING
- **DISK NUMBER:** AP1203, CO1203

**TOPICS:** Interfacing

- USES: Data Collection Data Analysis Interfacing
- LEVELS: High school chemistry Ganaral college chemistry Advanced first year and middle level chemistry
- DESCRIPTION: User can calibrate and test a thermistor or Blocktronic I interfaced to the computer. The devices can than be used to monitor changes continuously or sample at intervals. Both graphic and numeric data displays are available and data files can be created. The written materials in LM 010, LM 002, and LM 003 contain specific instructions for construction and use of the interface devices.

 $53$  $TC$   $001 - 42$ 

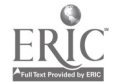

## PROGRAM NAME: PRECIPITATION GAME

DISK NUMBER: AP502, IB502

TOPICS: Solution Chemistry Solubility Equilibrium

- USES: Educational Game Problem Solving
- LEVELS: High school chemistry General college dhemistry Advanced first year and middle level chemistry
- DESCRIPTION: In this educational game, two players are each given sets of five cations and ten anions. The object is to form as many precipitates as you can during your turn. When one player makes\_a\_mistake; the\_screen\_changes\_ion\_sets\_end\_the\_other\_player\_forms\_precipitetes. The instructor has the option of letting students use solubility tables during play.
- PROGRAM NAME: MINERAL RESOURCES

DISK NUMBER: AP807, AT807

TOPICS: Energy **Entropy** Problem Solving

- **USES:** Introduce Concept TUtoring\_ Problem Solving
- LEVELS: No background in chemistry High school science or chemistry Advanced first year and middle level chemistry
- DESCRIPTION: The introduction of this program can be used as a lecture aid to introduce students to the concepts of and the relationahip between energy and entropy. It could also be used for tutoring an individual. The problem solver hat the challenge of maintaining the supply of "metallium" for a 50-year period at a reasonable price by exploring for new resources, using more efficient mining technology, recycling, finding substitutes for metallium or using tax breaks.

PROGRAM NAME: REACTION RATES

DISK NUMBER: AP601, IB601

TOPICS: Equilibrium\_ Reaction Rates PROGRAM NAME: REACTION RATES (Continued)

USES: Demonstration Simulation **Introduce Concept** 

وأستهدم والرواب المستحققة فتناهد

LEVELS: High school chemistry General college chemistry

**DESCRIPTION:** The user inputs the initial forward and reverse reaction rates and the computer graphically demonstrates how the number of reactants and products changes over time. The user can watch equilibrium being established. The changing populations are given in bar graph and numerical ratio forms. This program can be used as an individual student assignment or for classroom dumonstration.

- PROGRAM NAME: EQUILIBRIUM SIMULATION
- **DISK NUMBER:** AP601, IB601
- **TOPICS:** Equilibrium Chamical Reactions
- **Demonstration** USES: **Simulation Introduce Concept**
- **INVELS:** High school chemistry General college chemistry Advanced first year and middle level chemistry
- **DESCRIPTION:** EQUILIBRIUM SIMULATION program allows the user to choose the time lapse of display cycle, the original concentrations of the reactants and products for the reaction of acetic acid and ethanol to form water and ethyl acetate. This reaction takes about two hours to come to equilibrium in real time. The graphic form of data display is very effective for classroom demonstration.
- PROGRAM NAME: AN EQUILIBRIUM SIMULATION

**DISK NUMBER:** AP603, IB603

- **TOPICS:** Equilibrium Chemical Reactions **Reaction Rates**
- USES: **Demonstration Introduce Concept** Simulation
- LEVELS: High school chemistry General college chemistry Advanced first year and middle level chemistry

 $TG$  001 - 44 55

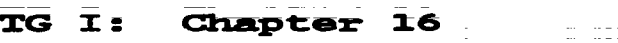

-- - - - -**Project SERAPHIM** 

AN EQUILIBRIUM SIMULATION (Continued) PROGRAM NAME:

DESCRIPTION: This simulation of the formation of HI from its elements shows the activation energy curve; it allows\_the\_user\_to\_input\_beginning concentrations\_of\_reactants\_and\_product and to upset the equilibrium once it is achieved. If you are going to use this for a classroom demonstration; decide before class what values to input; since some concentrations require longer than a class period to come to equilibrium-but maybe you want to show students how long it really takes for this to happen!

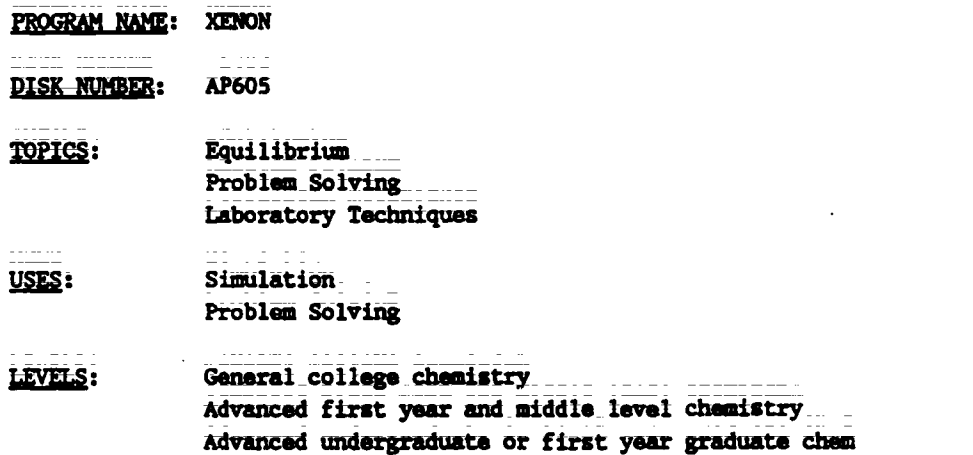

- **DESCRIPTION:** The user of this program will be applying the equilibrium concept to the production of xenon fluorides. Not only does the user control temperature and pressure of the gases, but also manipulates the valves in the vacuum system on the scroen. Student users will need\_background\_before starting this lab simulation. There is excellent documentation on the back of this disk.
- PROGRAM NAME: KINTHERM and KINTHERM STANDARDS

 $\epsilon = \epsilon$  and  $\epsilon$  and  $\epsilon$  and

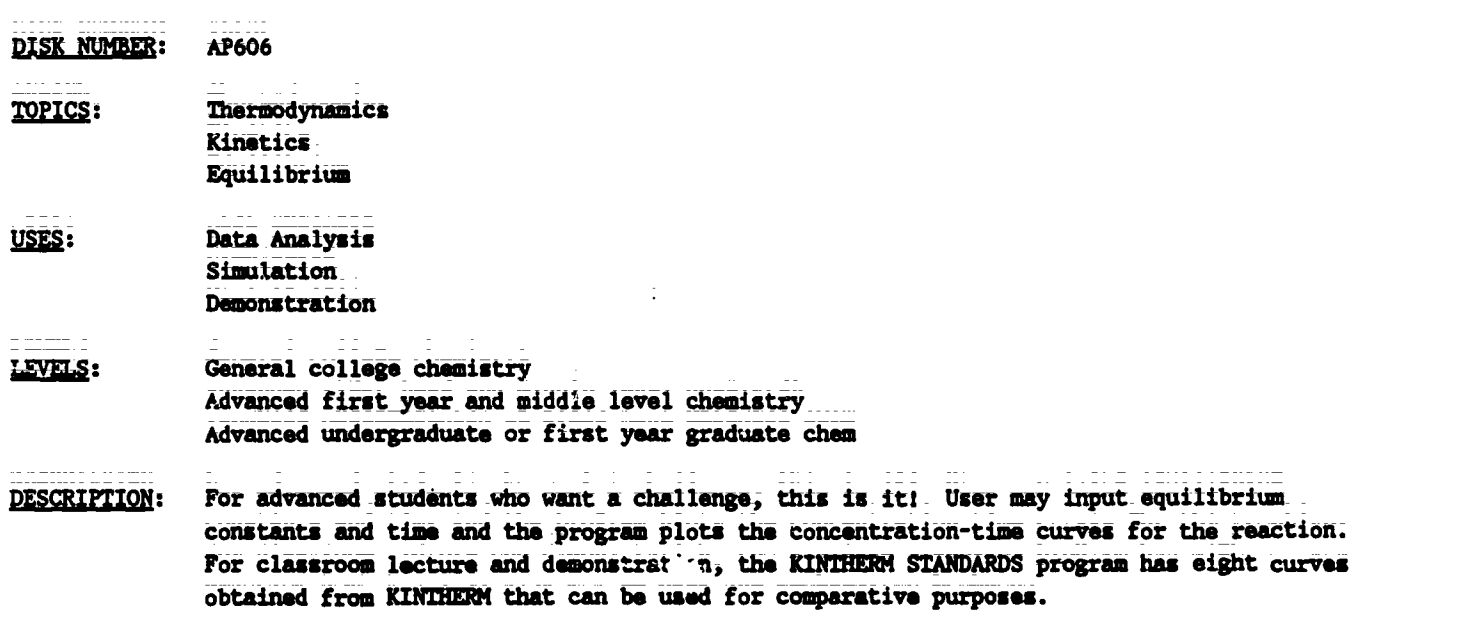

 $7.7$  TG 001 - 45

-70

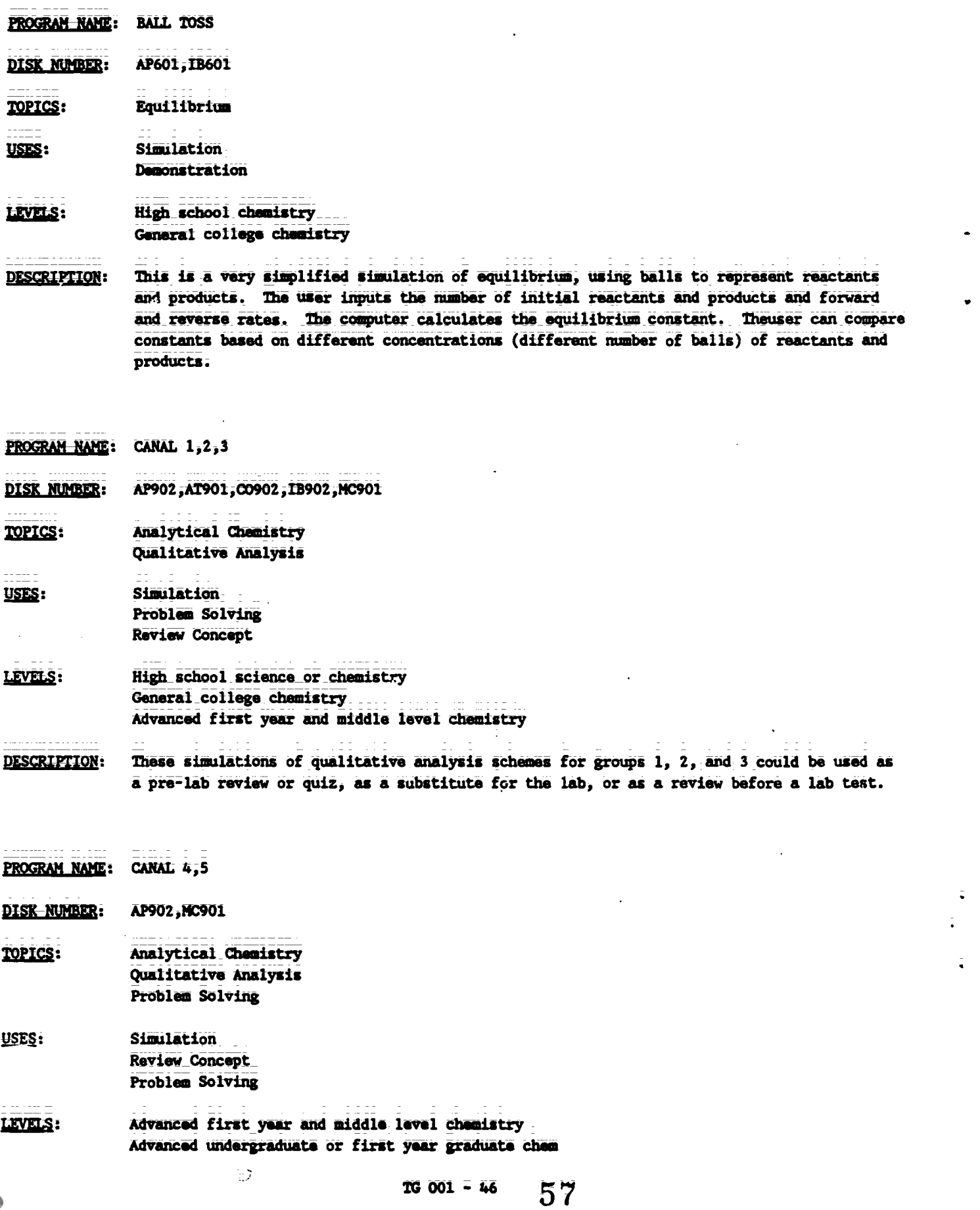

 $\tilde{\bullet}$ 

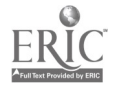

PROGRAM NAME: CANAL 4,5 (Continued)

DESCRIPTION: These simulations of the qualitative analysis schemes for groups 4 and 5 could be used as pre-lab tests or tutoring, as substitution for the lab itself, or for post-lab review.

PROGRAM NAME: EQUIL TIC-TAC-TOE

DISK NUMBER: AP603, IB603

**TOPICS:** Equilibrium Problem Solving

USES: Educational Game Problem\_Solving Review Concept

LEVELS: High school-chemistry General college chemistry Advanced first year and middle level chemistry

- DESORIPTION: Correct answers to solution and acid-base equilibrium problems earn the users X's or O's on the Tic-Tac-Toe board. User(s) should have a calculator handy. An excellent way to apply the equilibrium concepts.
- PROGRAM NAME: ACID STRENGTH

DISK NUMBER: AP501, IB501

TOPICS: Acid-Base Chemistry Equilibrium Solution Chemistry

USES: Demonstration Introduce Concept **Tutoring** 

LEVELS: High school chemistry General college chemistry

DESCRIPTION:

The first screens of this program are tutorial on the concept of the dissociation of strong and weak acids. For demonstration or to use the program to introduce the concept, start with the graphic representation of the dissociation of HX to  $H^{+}$  and  $X^{-}$ , then watch the acid molecules dissociate on screen and compare the percent dissociations that are calculated.

 $\bar{\mathcal{F}}$ 

# CHAPTER 17 Ionic Equilibrium: Acids and Bases

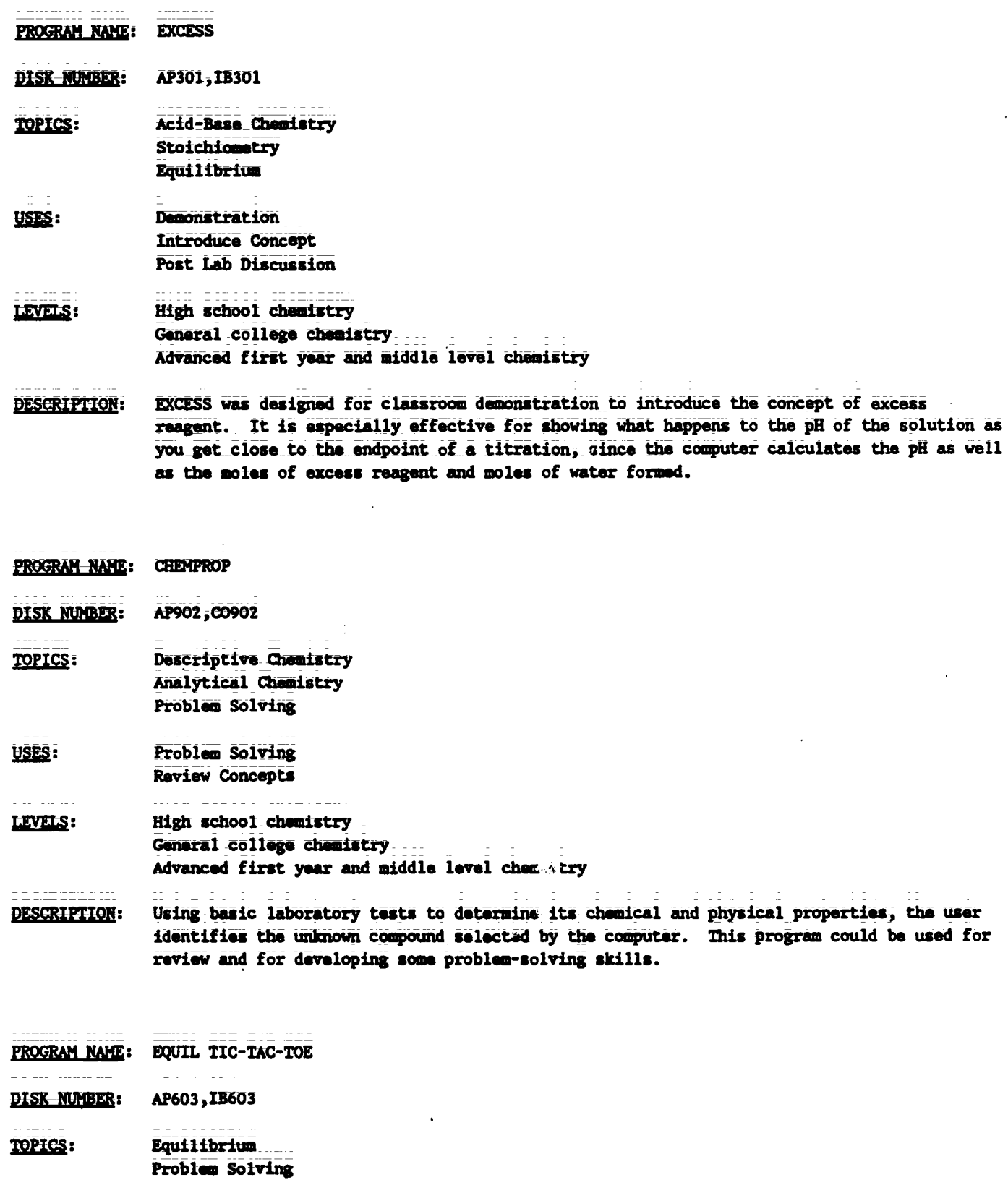

12, 111 TG 001 - 48

المنابي المستقل المنصاص

 $\bar{5}\bar{9}$ 

 $\bar{\mathbb{I}}$ 

 $\frac{1}{2}$  .

 $\ddot{\bullet}$ 

ERIC

ww.manaraa.com

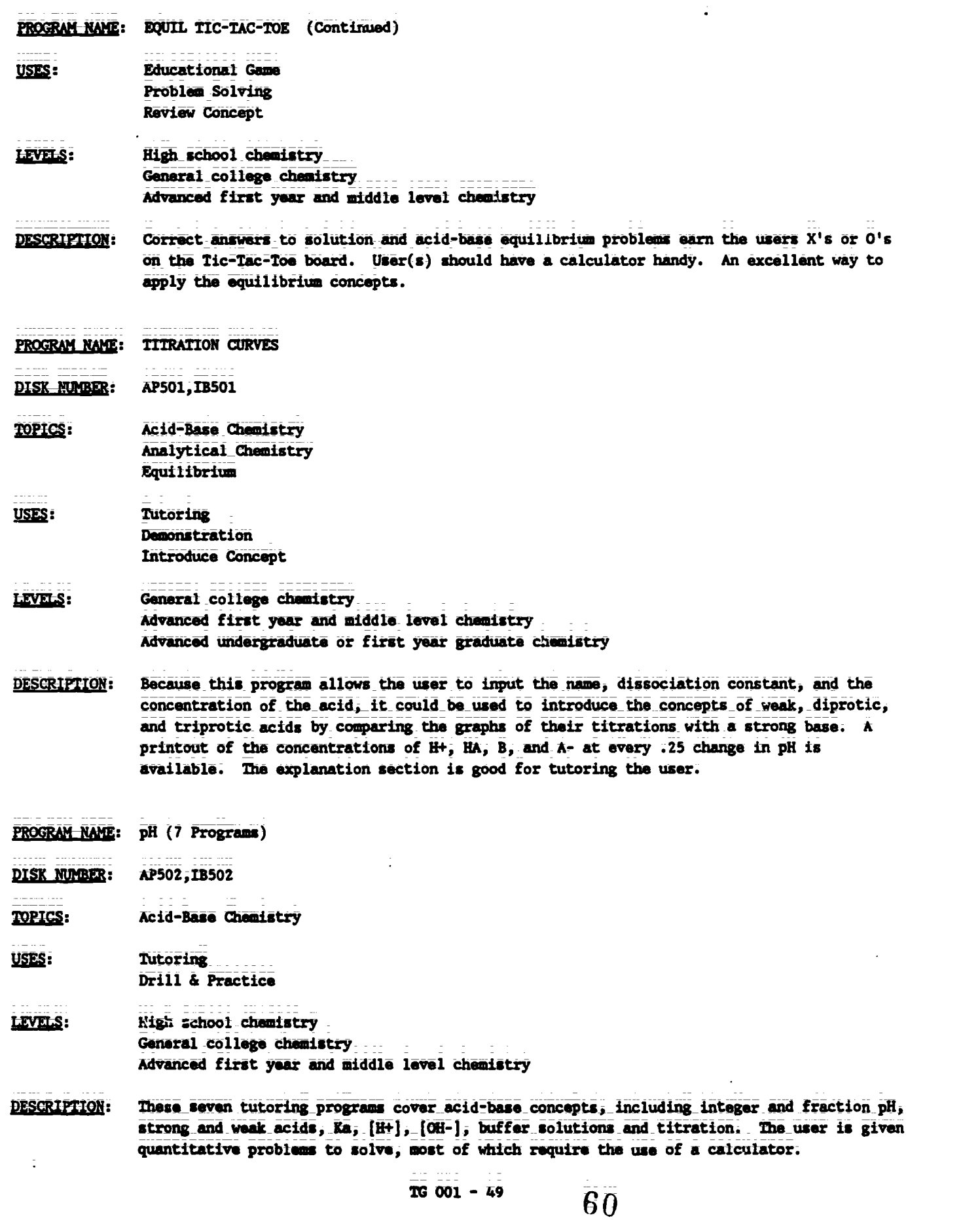

<u> 1989 - Jan Samuel Barbara, martxa a shekara 1989 - An tsa a tsa a tsa a tsa a tsa a tsa a tsa a tsa a tsa a t</u>

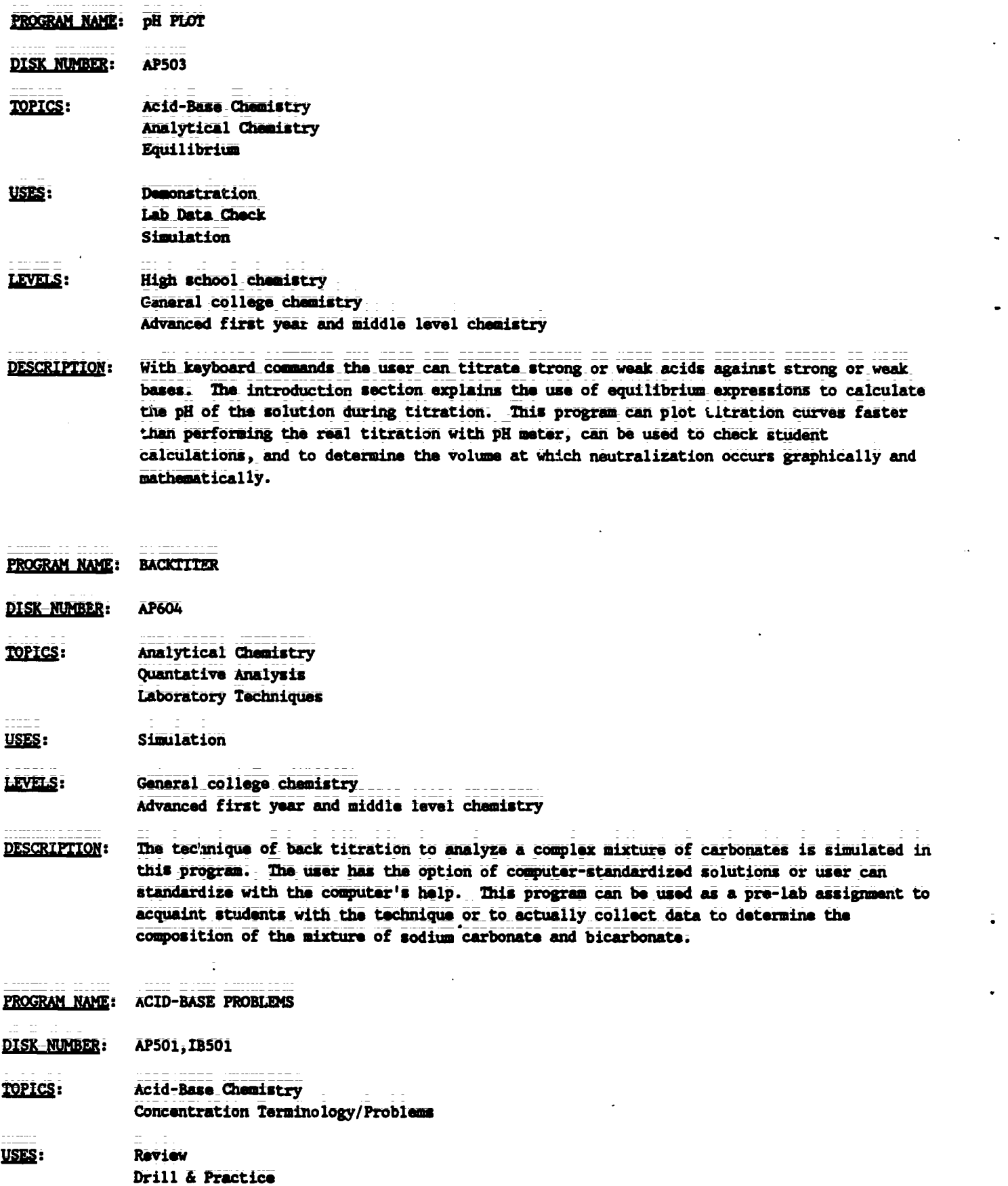

 $\frac{1}{100001} - 50$  61

ERIC

ww.manaraa.com

TG I: **Chapter**  $27$ 

ww.manaraa.com

PROGRAM\_NAME: ACID-BASE PROBLEMS (Continued)

LEVELS: High school chemistry General college chemistry

DESCRIPTION: Up to six players may use this program to compete fort top score in solving normality and molarity problems, for [H+J and [OH-) using Kw, for pH given IH+J or [OH-J, or titration problems given concentration of either the acid or base. Each player solves the same problem, bit is assigned a different numerical "given" amount.

PROGRAM NAME: LOWRY/BRONSTED

DISK NUMBER: AP501, IB501

TOPICS: Acid-Base Chemistry

- USES: Tutoring\_ Drill& Practice Introduce Concept
- LEVELS: High school chemistry General\_colIege\_chemistry Advanced first year and middie level chemistry
- DESCRIPTIOM: An excellent tutoring and preztice program that focuses on the Bronsted/Lowry concept of conjugate acid/base pairs. In the problem portion, the user may choose up to nine acids to arrange in order of decreasing strength based upon the equilibrium reactions given. The problem section could be used in a classroom setting.
- PROGRAM NAME: WEAK ACID/BASE
- DISK NUMBER: **AP501, IB501**
- TOPICS: Acid-Base Chemistry
- USES: TUtorimg Drill& Practice
- LIVELS: General college diemistry Advanced first year and middle level chemistry
- DESCRIPTION: User is given the molarity and dissociation constant for a week acid in aqueous solution at room temperature end must solve for the pH of the acid. In some cases the quadratic equation must be used. There is an option of using the printer or the screen during the "check" session, where an explanation is given for wrong answers.

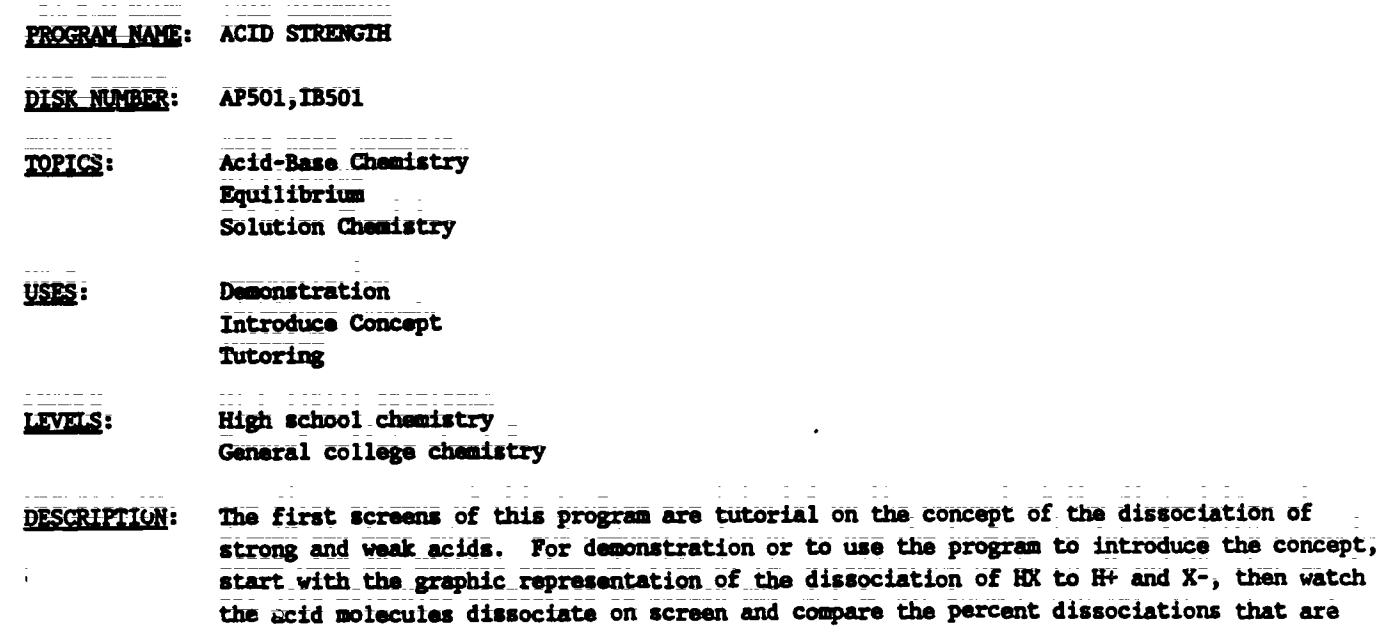

CHAPTER 18 Oxidation-Reduction Reactions and Electrochemistry

PROGRAM-NAME: FARADAY 2 (and FARADAY AID)

calculated.

- DISK NUMBER: AP603, IB603
- **TOPICS:** Electrochemistry/Electrolysis Chemical Reactions. Oxidation-Reduction Chemistry
- Tutoring USES: Demonstration Data Collection
- LEVELS: High school science or chemistry General college chemistry
- The instruction section of this program intendence the concepts of electrolysis, coulombs, **DESCRIPTION:** and Faradays. The user may set the "materal ine, pressure and time (and if you have paddles, can change the amount of current) in this plectrolysis of water simulation and then read the volume of each gas collected in prder to calculate the value of a Faraday (see Faraday Aid for help). The simulation (tself) could be used as a lecture aid to introduce the topics of electrolysis or redox reactions.

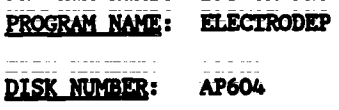

ww.manaraa.com

**NAME: ELECTRODEP (Continued)** 

**TOPICS:** Electrodhemistry, Electrolysis Oxidation-Reduction Chemistry Atomic Structure

USES: Data\_Collection\_\_\_ Pre-lab Discussion Demonstration

LEVELS: High school chemistry General college chemistry Advanced first year and middle level chemistry

DESCRIPTION: Use this program as a pre-lab discussion if you assign an electrodeposition lab. Correct lab procedure is simulated. Otherwise use as a demonstration where you collect data to solve for equivalent weights of copper or a mystery metal. User has option of controlling time and current.

PROGRAM NAME: CHEMICAL SEARCH

pisk number: AP902, AT901, C0902, MC902

TOPICS: Descriptive Chemistry Problem Solving General Review

USES: Review Concept Problem Solving Drill & Practice

### LEVELS: High school chemistry General\_collere\_chemistry A'vanced first year and middle level Chemistry

DESCRIPTION: Use this program to review and/or reinforce the way in which the chemical and physical properties of compounds can be used to distinguish between them, either on an individual student basis or in the classroom by dividing the class into teams, competing on the basis of number of clues necessary kafore the "unknown" is properly identified.

PROGEAM NAME: REDOX GAME

DISK NUMBER: AP306

TOPICS: Oxidation-Reduction Chamistry

USES: Education... Game Problem Solving

 $70001 - 53$ 

PROGRAM NAME: REDOX GAME (Continued)

- LEVELS: High school chemistry General college chemistry. Advanced first year and middle level chemistry
- DESCRIPTION: To be a winner of this "high voltage game," you need a table of Electrode Potentials, a fast keyboard finger, and the luck of the random draw from the computer's data base. Two players can be accommodated at a time.

PROGRAM NAME: LIMITING REAGENT

DISK-NUMBER: AP306

- TOPICS: Oxidation-Reduction Chemistry Stoichiometry
- USES: Problem Solving Drill & Practice
- LEVELS: High school chemistry General college chemistry Advanced first year and middle level chemistry
- **DESCRIPTION:** This program has a series of four redox reactions that have a minimum  $c$ : the reactants. The user is to find the limiting reactant. Hints are provided and the L... score is kept. Useful as individual practice or quiz.
- PROGRAM NAME: CHEMICAL DUNGEONS
- DISK NUMBER: AP602
- TOPICS: Problem Solving Solution Chemistry Chemical Reactions
- USES: Educational Game Problem Solving
- LEVELS: High school chemistry General college chemistry Advanced first year and middle level chemistry
- DESCRIPTION: In this chemical adventure game the user solves chemistry-related problems in order to get through the dungeon alive with the treasure. The dungeon has 51 rooms with eleven chemical problems to be solved.\_ A roving professor quizzes the user on different aspects of chemistry from a bank of randomly accessed questions.

ww.manaraa.com

 $\frac{1}{2}$ 

ERIC

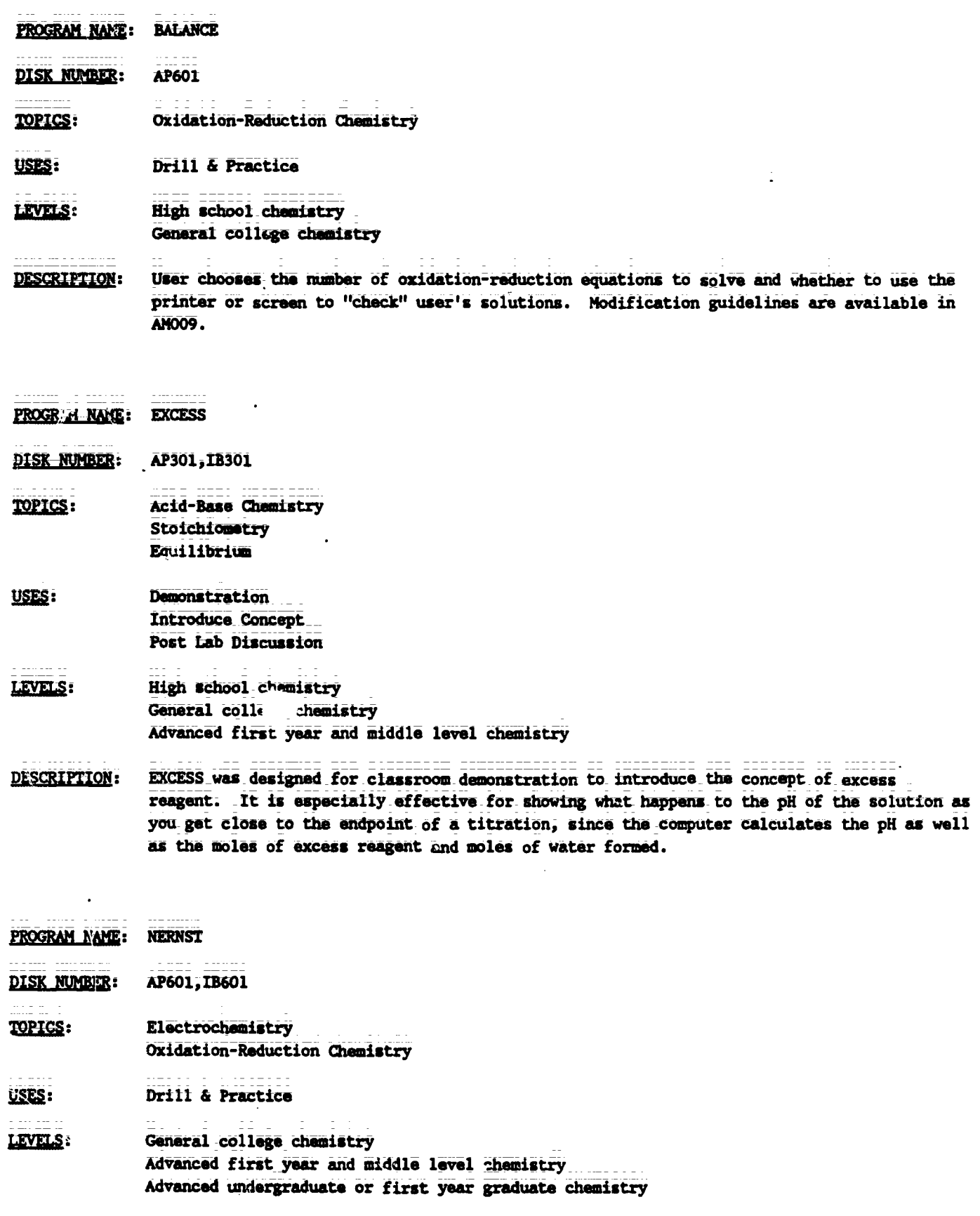

 $\frac{1}{10001} = \frac{1}{55}$ 66

 $\overline{\phantom{a}}$  $\frac{1}{4}$  :

 $\frac{1}{4}$ 

**NERNST** (Continued) <u>PROGRAM NAME:</u>

**DESCRIPTION:** This program offers the user a choice of the mumber of problems on calculating cell voltages at standard and non-standard conditions and an option of checking user's work on the screen or printer. Help and hints are available when wrong answers areinput. Modification guidelines for this program are available in AM009.

#### The Chemistry of Carbon Compounds **CHAPTER** 19

- CONFORMATIONAL ANALYSIS PROGRAM NAME:
- <u>DISK NUMBER:</u> **AP706**
- **TOPICS:** Molecular Structure/Shape Organic Chemistry Bonding
- Tutoring USES: Drill & Practice Demonstration

### General college chemistry **LEVELS:** Advanced first year and middle level chemistry

- **DESCRIPTION:** This tutoring program will help students visualize two-dimensional drawings of organic molecules in 3-D. The drill segments are appropriate for individual use or as demonstration aid for classroom lecture. Included are recognition of sawhorse and Newman projections of methane, ethane, and butane.
- **BUCL PROGRAM NAME:**
- **DISK NUMBER:** AP604
- TOPICS: **Reaction Rates Kinetics** Organic Chemistry
- Simulation **USES:** Data Collection **Demonstration**

LEVELS: High school chemistry General\_college\_chemistry Advanced first year and middle level chemistry

**DESCRIPTION:** Because this program allows the usor to change either temperature or solvent concentration or both, the effect of these variables on the rate of reaction can be studied--either by an individual student or by a class as a whole if used as a demonstration aid.

TG 001 - 56

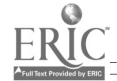

PROGRAM NAME: CHEMICAL HANGMAN (1 OF 3 CHEMISTRY GAMES)

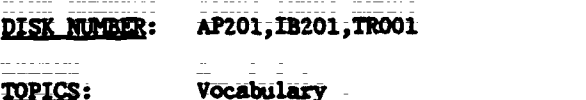

General Review

Review USES: **Educational Game** 

### LEVELS: High school chamistry General college chemistry. Advanced first year and middle level chemistry

- Students can review chemistry vocabulary by playing the traditional game of Hangman. DESCRIPTION: Terms include organic family names, vocabulary from atomic and molecular structure, gas laws, thermodynamics, solutions, equilibrium, periodicity, and bonding.
- PROGRAM NAME: **ISOMERS**
- AP301, CO301, IB301 DISK NUMBER:
- TOPICS: **Isomers** Molecular Shape/Structure Transition Metal Chemistry
- Drill & Practice USES: Demonstration Simulation

### General college chamistry. LEVELS: Ad anced first year and middle level chemistry Advanced undergraduate or first year graduate chemistry

**DESCRIPTION:** This program, which presents two octahedral structures with six randomly chosen ligands for user determination as to whether the structures are identical, geometric isomers, or enantioners, could be used to introduce the concept of isomers in the classroom setting or used as drill and practice for individual students.

PROGRAM NAME: **OCTANE** AP803, IB803, AT803 DISK NUMBER: **TOPICS:** Organic Chemistry **Combustion Reactions** 

**Educational Game** USES: Tutoring

> 68  $16001 - 57$

PROGRAM NAME: (ACTANE (Continued)

<u>e Savenino</u>

- LEVELS: No background in chemistry High school science or chemistry General college chemistry'
- **DESCRIPTION:** This program has extensive tutoring pages in hydrocarbon chemistry, which it relates to octans numbers and compression ratios. The user applies this information to winning a traveling game by arriving at a chosen destination without running out of money. Good application of hydrocarbon properties to the operation of cars-an interest area of most teenage students.
- **PROGRAM NAME: REFINERY**

AP806, AT806 DISK NUMBER:

- Industrial Chemistry **TOPICS:** Organic Chemistry Problem Solving
- USES: **Educational Game** Tutoring
- LEVELS: No background in chemistry High school science or chemistry Advanced first year and middle level chemistry
- DESCRIPTION: Extensive tutoring pages give the user enough background to become the Operations Manager of a refinery. The job description includes purchasing crude oil to meet specified demands, refining it and making a profit. Excellent for developing problem solving skills:
- PROGRAM NAME: CHEMICAL PURSUIT

**DISK NUMBER: AP206** 

- General Raview **TOPICS:**
- USES: **Educational Game Review Concepts**
- LEVELS: High school chemistry General college chemistry Advanced first year and middle level chamistry
- **DESCRIPTION:** Based on the format of Trivial Furauit, this educational game has questions from physical, organic, inorganic, periodic trends, history, and structure categories. A maximum of four players, with calculators and periodic tables, can play. On the same disk (AP206) are file programs that allow the instructor to edit or add questions to the game file.

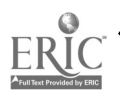

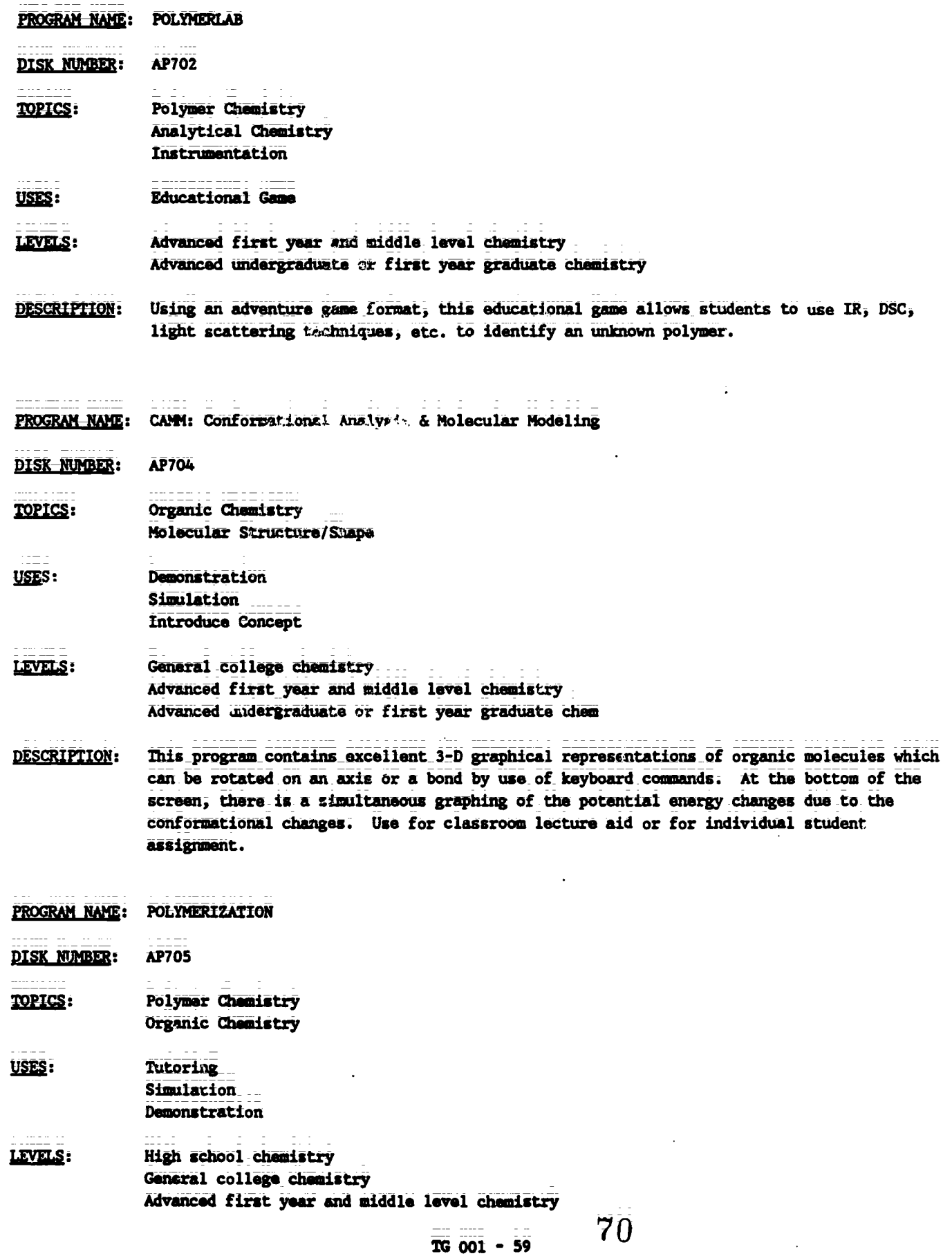

 $\mathcal{A}^{\mathcal{A}}$ 

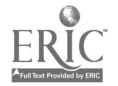

 $\tilde{\bullet}$ 

 $\overline{\bullet}$ 

 $\bullet$ 

 $\ddot{\tilde{\bullet}}$ 

PROGRAM NAME: POLYMERIZATION (Continued)

**DESCRIPTION:** This tutorial program was designed to introduce the concepts of addition and condensation polymerization to the user. Parts of the program could be used as a classroom demonstration or lecture aid. Extensive documentation and background information is available as IT 006.

PROGRAM NAME: ORGANIC NOMENCLATURE

DISK NUMBER: **A7705** 

**TOPICS:** Organic Nomenclature

USES: Drill & Practice

High school chemistry LEVELS: General college chemistry Advanced first year and middle level chemistry

- This drill and practice program generates structural formulae of organic compounds in **DESCRIPTION:** random sequence by functional groups and the user inputs the correct IUPAC name of the compound. There is a lim. and management system; user's score is kept by group of problems.
- PROGRAM NAME: **DESIGN-A-DRUG**

DISK NUMBER: AP701, IB701

TOPICS: Pharmacology Biochemistry. Organic Chemistry

USES: **Educational Game** Problem Solving Simulation

LEVELS: General college chemistry Advanced first year and middle level chemistry

**DESCRIPTION:** 

Using a parent molecular structure that has active sites identified; the user selects an atom or group to be added at each site to form a tranquilizer drug which the computer then "tests" for biological activity. The game was designed to stimulate interest in organic and medicinal chemistry; therefore, trial and error can be used, but some knowledge of how changes in electronegativity, charge and size affect "activity" of synthesized molecules is helpful.

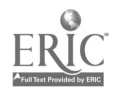

**CHAPTER 20** Some Aspects of Biochemistry

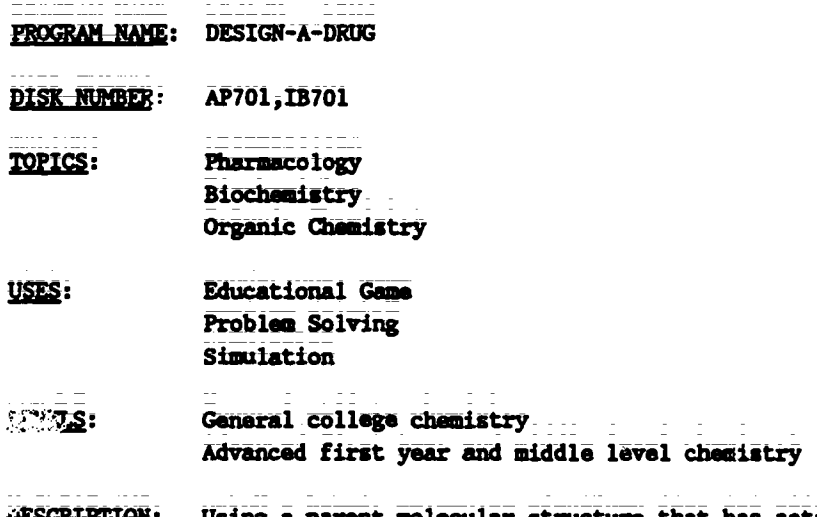

Using a parent molecular structure that has active sites identified, the user selects an **DISTURBANCE** atom or group to be added at each site to form a tranquilizer drug which the computer then "tests" for biological activity. The game was designed to stimulate interest in organic and wedicinal chemistry; therefore, trial and error can be used, but some knowledge of how charges in electronegativity, charge and size affect "activity" of synthesized molecules  $\approx$  and  $\approx$ 

#### **CHAPTER 21** The Transition Elements

- PROGRAM NAME: PHOTOCHROMIC KINETICS
- DISK NUMBER APIZ : 2,001202
- **TOPICS:** Kinetics Transition Metal Chemistry **Reaction Rates**
- Data Collection USES: Data Analysis Interfacing
- LEVELS: General College Chemistry Advanced first year and middle level chemistry Advanced undergraduate or first year graduate chem
- **DESCRIPTION:** This program interfaces with a "Blocktronic" colorimeter to measure the rate of thermal decay of heavy metal complexes that have been radiated with strong visible light. Other programs on the disk may be used for data analysis. Requires the use of an adapter box and Blocktronic I. Additional background and lab procedure is available in LM 002.

72  $TC$   $001 = 61$
CHAPTER 22 Environmental Chemistry: Some Unresolved Problems

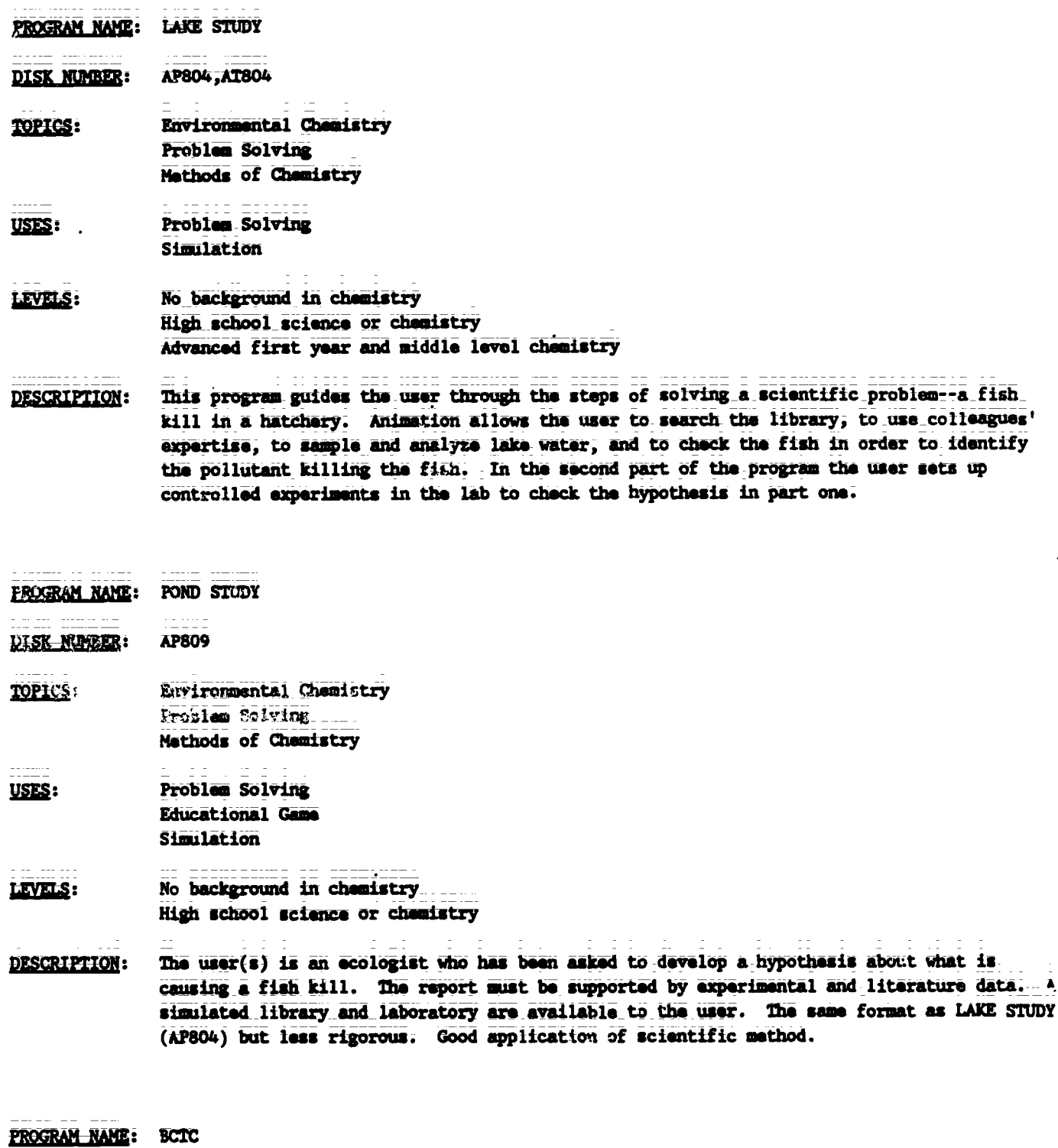

- 
- DISK NUMBER: AP805, AT805, IB805

73

PROGRAM NAME: BCTC (Continued)

TOPICS: Industrial Chemistry Environmental Chemistry Methods of Science

USES: Problem Solving Introduce Concept Simulation

LEVELS: No\_backgromd in chemistry High\_school\_science or chemistry Advanced first level and middle level chamistry

DESCRIPTION: The user(s) must make recommendations to the local city government regarding data on BCTC, a suspected carcinogen, which has been found in the river below a chemical plant. The user has literature, a laboratory, and other task force members available to help decide on the recommendation to be made. This is an excellent application of scientific method, especially since no conclusive answer can be given to the problem.

PROGRAM NAME: WAQUAL

DISK NUMBER: AP802, IB802, AT802, CO802

TOPICS: Environmental Chemistry IndustriaL Ministry Ñ Problem Solving

USES: Simulation Problem Solving Educational Game

- **LEVELS:** No background in chemistry High school science or chemistry Advanced first year and middle level chemistry
- DESCRIPTION: In this simulation/game, the user controls the percentages of primary, secondary, and tertiary treatment at the local water treatment plant to keep the dissolved oxygen above the government standard of 5 mg/L. Introductory pages have needed information about terminology and procedures. User has the option of saving his data and returning to the game Later, Since it requires more than one class period to play.

PROGRAM NAME: MINERAL RESOURCES

DISK NUMBER: AP807,AT807

TOPICS:

**Energy** Entropy Problem Solving

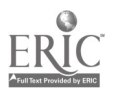

. . . . . . . .

7 4

Sample Entry

from the forthcoming publication

Teaching Tips: SERAPHIM Software

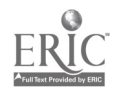

 $\ddot{\downarrow}$ 

## BOHR ATOM

Written by Robert Rittenhouse

SERAPHIM APPLE DISK AP2O1

WHEN TO USE THIS PROGRAM

TOPICS: Atomic Orbitals Atomic Structure Electron Configuration

DESCRIPTION:

This\_program is an effective lecture aid in teaching the following concepts related to characteristics of electrons and atomic structure.

1) You-can show that an electron must have exactly the right energy photon to raise it from ground state to an excited state. It cannot "wave" energy from successive\_low-energy "hits" and it cannot "give change" when a photon of too-high energy strikes.

For example, to raise the electron from energy level 1 to level 4 requires a photon-that has a wavelength of 97 nanometers. By changing:the:wavelength to either 96 or 98 nanometers, you can show that the electron is not affected by either of these wavelengths.

- 2) The simulation clearly shows that the electron must absorb energy to go to a higher energy level and that energy is given off when it falls back to a lower energy level.
- 3) The graphic:representation shown on the right side of the\_simulation\_screen\_relates\_the animation to the diagrams\_of\_the\_hydrogen\_spectrum\_usually\_shown in chemistry\_text books, The\_lines\_on the graph appear simultaneously with the animation.
- 4) Because the-energy of the photon is-related to wave length on the screen, the relationship between wave length and frequency and the relationship between frequency and energy of radiation can be emphasized.
- 5) When-the electron is excited from energy level\_one to level four, it is done in one jump; when it falls, however, it comes down in two stages--to level-two and then to level one. Use this simulation to explain why a\_one-electron system can have a multiple of spectral lines.

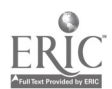

## HOW TO USE THIS PROGRAM

HARDWARE/MEMORY REQUIREMENTS:

This program, will run on any of the Apple II family, with 1 disk drive, DOS 3;3.

GETTING STARTED:

Copy the documentation (side 2 of the master disk) on a separate disk before making a print out; Do not attempt to use the back side of the disk more than twice to insure the integrity of the master disk. To make a copy of side 2, boot-up an Apple System Master, DOS 3.3, and type RUN COPYA. Press RETURN.\_ Follow the\_instructions of the program, using side 2 of the master disk as the source disk.

Boot up\_Disk #20I by inserting the disk into the disk drive, closing the disk drive door, and turning on the computer. You will find the switch on the left-hand side on the back of the Apple. Turn on the monitor. The Project SERAPHIM title page should appear on the screen.

RUNNING THE PROGRAM:

Press RETURN until the Program Entries menu appears and choose #12 BOHR-ATOM-by using the --> key to move the highlight to \*12. Press RETURN and the program will load.

The program has\_two pages of introduction\_and one page of instructions. You can go back to the instruction page from any point in the program by pressing the I key.

When-the simulation page is on the screen, you may use any of the following commands:

Press F to fire photons of the wavelength indicated.

- LNote\_that\_the instructions\_indicate\_that you-can get continuous photons-firing by-using the REPEAT key. :On:Apple models-that-do not have the REPEAT key, just hold the F(ire) key down continvally)
	- --> to increase the wavelength being fired
	- <-- ta\_decrease \_the \_wavelength being fired\_\_ (note that the\_wavelength range-is-from 80-130 nanometers)
		- I to go back to the Instruction page
		- E to-see the-example, which shows you\_the'numerical values\_of\_the first\_four\_energy\_Ievels:in the hydrogen atom. It also shows the partial calculation of the wavelength necessary to excite the\_eleotron from the first to the second energy level.

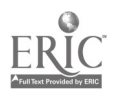

Press X to exit the program . The simulation will remain on the screen. If you wish to use another program on this disk, reboot the Misk by turning off the machine and-turning is sack or or press CONTROL, the OPEN APPLE and RESEY at the same time. Take the\_disk out of the disk ONLY when the red light on the drive is out.

الموسود وسوار الودود والتو

TO MAKE A SEPARATE PROGRAM DISK:

If you wish to copy this program to another disk, follow the directions found in "How to Make Your Own Seraphim Disk." You will need to copy the following files from your master disk:

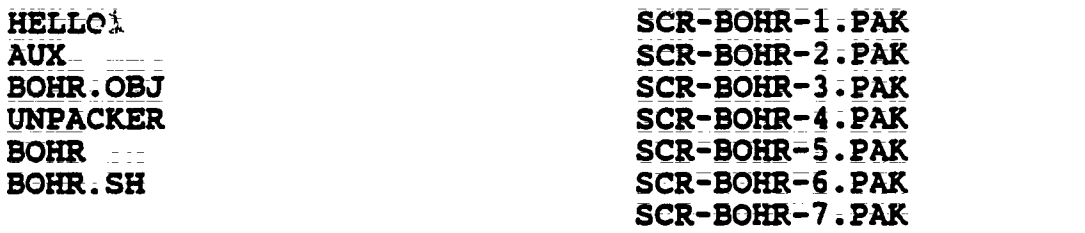

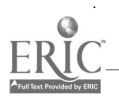

ww.manaraa.com

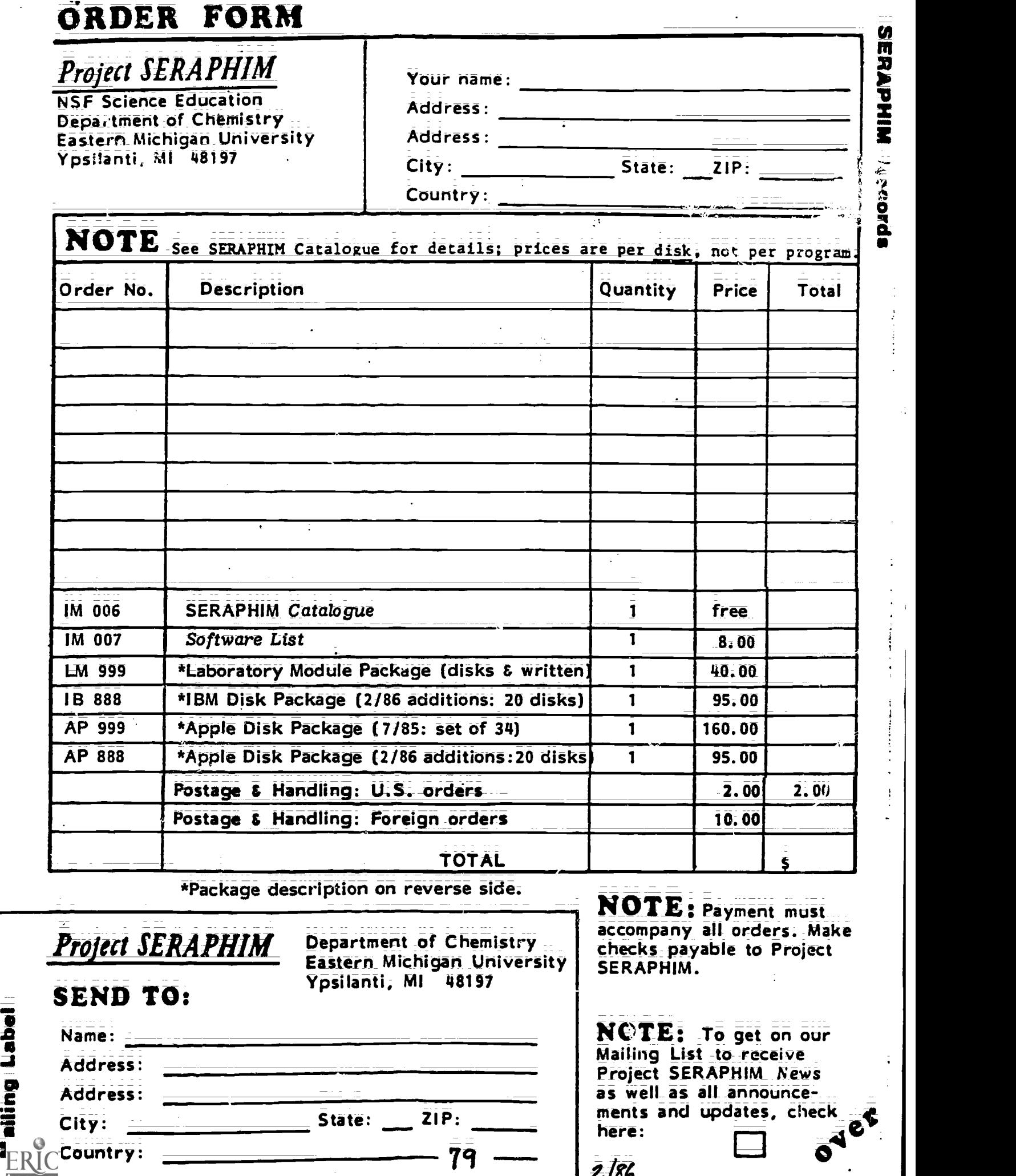

LM 999 Laboratory Module Package for Apple.

> Contains Laboratory Modules LM 001 through LM 008 plus Apple disks AP 1201, 1202, 1203. (Package "eleased as of 7/85.)

\$40, prepaid; plus postage and handling.

IB 888 IBM PC Package of 20 disks and documentation.

Contains IB 101, 102, 104; 201, 202, 205; 301, 304, 305; 401, 402; 501, 502; 601, 603; 701, 703; 802; 902; 1001. (Package released as of 2/86.)

\$95; prepaid; plus postage and handling.

AP 999 Apple Disk Package of 34 disks and documentation.

> Contains AP 101, 102, 103, 104; 201, 202, 204, 205; 301, 303, 304, 305; 401, 402, 403; 501, 502; 601, 602, 603; 701, 702, 703, 704; 801, 802, 803, 804, 805, 806, 807, 808; 902; 1001. (Package released as of 7/85.)

 $$$   $160$ , prepaid; plus postage and handling.

**AP 888** Apple Disk Package of 20 disks and documentation.

> Contains AP 105, 106, 107; 206; 306; 503; 604, 605, 606; 705, 706, 707, 708, 709, 710, 711, 712, 713, 714; 809. (Package released as of 2/86.)

\$95, prepaid; plus postage and handling.

## SPEED YOUR ORDER

- .. Use this Order Form.
- 2. Use order numbers: e.g. LM 999, AP 101. Obtain these from the Catalogue.
- 3. Payment must accompany all orders, including purchase orders. Checks should be made payable to Project SERAPHIM. This is necessary to keep our prices at the present low levels.
- 4. Postage and handling charges are \$2 for U.S., \$10 for foreign. Order that do not include these charges will be returned.

80

5. Payments should be in U.S. funds drawn on a U.S. bank. Foreign payments must use international money orders or magnetically encoded checks.